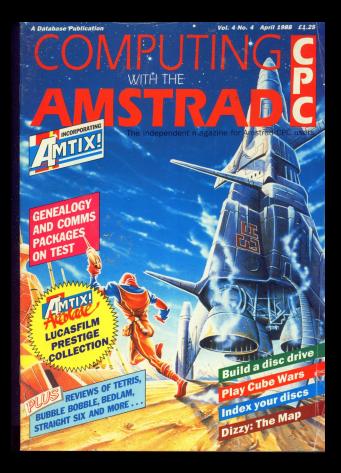

### IT'S SURPRISING THE TYPE OF PEOPLE MAKING THE HEADLINES THESE DAYS

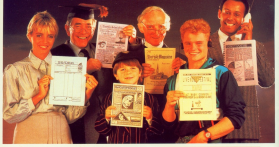

### **STOR ADESS**

This Press' publ you not'l at the heart of the Devisory Punkletons Revelation. Littleing dynamic WYSINYYS (What You See Is What You Oct-Incides. 'Story Press' makes it simple to preate professional production booking threes theme or in fact anothers where that and market an annual control of the con-

then flowed to the ideal and determined substant the bigger extractors activate ancieties and small husbersees.

### **READ ALL ARONE IT**

here (17 or more) suppliers or absorptively a business of their cent delay.

Teac can be arrived from within 19mm Press' or immediat from your and construction operation of the first state of the property of the problems 

Centering seasons note, and there justification are all available. There GRAPHIC DESIGN

As well as the ability to import dipliced images there are outstanding terities by designs areasing and reprints upon after the national supplied or your part pattern designs, enabling you hopmodupe great in charts changes and collulate

These can then be pasted, propeed or re-sized to fit any favour, and for

### **MOT OFF THE PRESSES**

### **CALC MORE**

Stop Brazil contra unot altra involvà relativamente entre Morente en Mouse gives you the control and flexibility which you would expect from the most arm eats retrieve risely a politica. Produced in Sustainand send door movement (D.P.I.) and superior ball technology to ensure

Mouse and surface is constant at all times

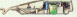

### **EXTRA: EXTRA:**

Construction Stop Press, Cotal Cotal is a superb collection of pandy starts this art and new hypeleces experient a wide yarder of

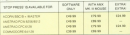

packing Become your personal delivery between 10 and heat and start

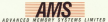

 $\begin{array}{c}\n\mathbf{AMS} \\
\hline\n\text{5} \\
\hline\n\text{6} \\
\hline\n\text{7} \\
\hline\n\text{8} \\
\hline\n\text{9} \\
\hline\n\text{10} \\
\hline\n\text{11} \\
\hline\n\text{12} \\
\hline\n\text{13} \\
\hline\n\text{14} \\
\hline\n\text{15} \\
\hline\n\text{16} \\
\hline\n\text{17} \\
\hline\n\text{18} \\
\hline\n\text{19} \\
\hline\n\text{19} \\
\hline\n\text{10} \\
\hline\n\text{10} \\
\hline\n\text{11} \\
\$ 

# CONTENTS

### **FEATURES**

### **NEWS**

**U NEWS** All 206 GROSS BVBYES BEST<br>Francontinuity in Man & Holling's

### 6 **D.I.Y.** DISC D

**OU DIET DIEU B** 

# **41 10-LINERS**

**SURFACES AVEVE CRANING** 

### **47 POSTBAG**

The cast of the conception you **MAIL THIS OR ONE ENVIRONMEN** enterprise opposer crime and

### **BANK MANAG ONE AMERICAN PROGRAMMENT**

on getting the best out of your

### **GAME**

### **CUBE WARS**

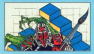

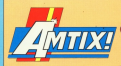

# 4 HOUSE CALLS

FRANCISCO PRODUCTO GENE and a can extremely contact of noe keenmason on a rew.<br>Abrodiv in the budget marke

- **D GAME NEVIE!**<br>Leaster Principe Collectio **C** Lichter C Principe Covect
- Teasis C Straight Six
- Aforesee of the Determination
- **SALES OF THE LANGUAGE**
- **Bings Breeks & Bob Winner**
- Wiching's Defire

### **26 GALLUP**

The does 70 publicates chief

# Carite

The defective sure of the section **ITY OFFICIAL AND OF REPORTS** compre engagement away, pro-

### **2 ADVENTURES**

Gerefall available Aires, Nos adventures, plus residents

### **UTILITIES**

### **DISC INDEXER**

indispersible roof for bringing

### **57 SUPERSHIFT**

A bandy coupled to make America Protest word processor easier

### **REVIEWS**

### $27$  AXIS  $-1$   $\sim$

package is given expert

### **39 GENNY NAME AND ADDRESS OF OWNER PROPERTY**

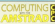

 $\overline{\mathcal{B}}$ 

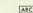

Published by:<br>Rendere Editorium 14

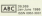

tester didlor. David Maskin, Cross Giller, Alan McLacht column Editor, Las Shares, Production Editor, Palas Glaver, Oct rences follow Reals News, deposite follow Relative Constitutions Pen Turnbull, News Colins, Mike Coastes, Arton and the second and the company of the company of the company of the company of the company of the

Tel: 0075 E70000 (All Dents ), 0075 070043 (Subandintere) Telecom Gold: 72:MAG001. Prestel Mailbox: 614560383. Teleprinten MONDEE G Ourseley Pel MACORS Telesc 2008/171

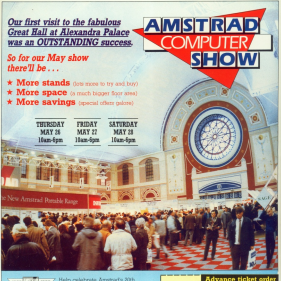

 $-120$ see < Help celebrate Amstrad's 30th ANNAHAMY < UCELCASE SECW - THE DISSIDE OF show where both beginners and experienced users can find the answers to all their consticts. A Computerised Bendered Republica and competitives are installed receive the which stands have products they want to see. An Expert Advice Centre will be staffed by some of Britain's topcorrector professionals. And Demonstration Areas will exable you to see the year latest software in action.

### A great day out for all the family!

The NEW Allegation Public is of the Asset of a year Adapta complex senas, and the impired Fulm Creet inimov sens with its such<br>take. Tham's extrastre car packing her - and all of it is free

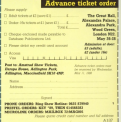

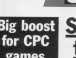

A MAJOR FOW SAffords with a highest of £1 million. www.a muogat of E1 million to provide expenses

To he known as Magdarks it will combine the responded massis of the recrease reason of the with the UK's feet recy.

The first link on is with rew a gu xee are ers and dealership and it Schain's best known **MARRIER SATAR COMPAC** 

"We believe that guy WHAT THE programming asists<br>combined with Mandarin's ketalace and understand. isa of the need to get products out on firm will be an unbeatable combinallow" said Pete Austin of

Marchelo's involvement with the schematic games

the position that, untile den't have to neah car. titles to maintain cash said Chris Payne spokesman for the new

"Mandarin couldn't be great transf financially sumerh position to pick and ners, but also just what conducts we decide to release and schem

Tit is our aim that our tabel will harrors more remoss with quality, pro viding the Bolls Smore of better way to start than with Levelan

# **UPDAT** 'ar socks il to 'em aga

ALAN Super has apply taken everyone by autorise of 1907. Slovensky sales of 1907, hoccepts sales were £351 million Hollywood to Land - and needing somes file's mothers protos were £30 mil.<br>up nearly £20 million.

profition American confine

 $mHilm = \pi$  and  $mHilm$ increase over last year.

erease over isst year. hained boost America's

An usual Society would ant he specific about moder designeers product than to meeting and new orcelasts shie to next few everly

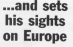

A BEW scholar money Assired solutions to Amstrad publicant Assserve one uerman, nast.<br>Irian and Racins markets trust and owns.

The move year expected Islanding the company's recent decision to end its recent pecason to ead its Hast German distributor Scheelder, and is the latest stay in a water European expansion nonguerra.

There are already are are arresty Franco, Spale and Italy end Alan Sugar has said he will also form com-

# r.

**Divine In Connery** 

panies in Belgiam and parties in paiges

Announcing the new subsidiary - Amstrad subsidiary - Alberten<br>GmbH based in Frankfurt - Sugar said: "We connect the Georgia company in be the laness contributor to the conce's Excessor to the present the next final  $10000$ 

### **IT'S THE LEAN MACHINE**

AMSTRAD agaily leads the first Sunday Times business index - a sew reasons of the performance of Britaio's Did companies. A solemble look of how (both) inclusive is presentation is reserved took at how prints inquiry is profit mannin and return on assate.

American and telection and assets. were and played first cannot "This policy around" THE SAN WARRANT WAS OVERED TO BE INSIDE ACCEPTED. said The Sonday Times

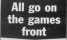

**LATFRT** excels adversure from Outricial hour 201-420. FFORM UNIVERSITYS (071-RJD) to hais says humanity to neg save humanity

But first, accounting and suaded to assist, and needs for the inh.

reces for the 200. five pulse different chasse on research. C13 95 on disc

 $\overline{a}$ 

OULT board game five -**Chris - Card** Released by Endorsom

Soldated by Endwards Games 181-664 81001 11 C14.95 on diar

### $\overline{a}$

CONCOR Democrat Karmer sing by the CPC from Flags

There are also Assetti texale Avi of prove dramat deadly consider and killer bisouits an the Stat of the loat Vegaure of

### $...$

GRANADA Talentina's superchallence The Knigtackled from the corefort of **Quines 121 (647 5622)** 

Up to four players con lake part, texting their lities in a variety of taxts. Price (7.8%)

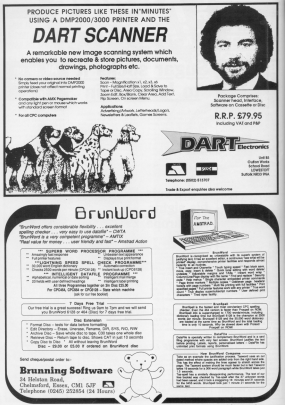

# **INEWS UPDATE**

**Power for CPC** 

 $\sim$ FRC James  $\sim$ meetings compa or noming for cannon and in-Show at Algorithm Palace show at Aspectors raises member of firms reaks. nealthin richt access the

With scene of three thre With serve at this ... that reason trousets the can upper of all CPC models there was plenty of reacted atility andware

### **CONTRACTOR** bo Digitis

Fasth in exidence adds Reader's McColling and the a nationistic impossible.  $2.197$ 

spiev.<br>With WithCPC and a WITH WELLING BOOT www.com althur disclose at it you can erzier cigitias still<br>pictures, or "orab" single The disklow assystes in The Advertise To any Advertise The LP L is second in the angular

The pictures renduced THE DISTANS DIVISIONS leady. In Mark and white ings, in dispt and white. depareds not an the colour of the impos. but the senare reachelos uno to ved the number of

Should you wish to with the sistence that you be sayed to tane or disc, and disared up in conjunction with an art response such as Rainbird's Art Studio ViduCPC is also company ble with AMS's Stop Press

### goes on show DTP occurrent exhibit company and compa-11P program.<br>Vivi CPC is available at

City of colds and contain an 1980-00 were portfolio at Sing Independ West tothian, 0506 20046

If you want to draw your IT YOU WERE SO DEPW YOUR ontar has rendered Essiant come has produced susset

Casian is available on driven renances which can onven program when can

warn or corours.<br>Essidraw is only avail-<br>able for the CPC41108864 able for the LPLETZERGe rechtlichen unterstag plannten. Curber details from Further Olds its Train upper Tyre, 091-235 2401

Control and Call Call ... concilies parkeres and graphics packages are combine pictures with taxt latters, the home version. resers, the nome ver

Also, in Maryray's East renos is Easippblish, again the CRC664 sect CPC6128 galy. This will ness, and is compatible. with hoth Essiert and Essi **War** 

Show falshul AMS had ris fair range on display now with the taxet texuse complete saids tout in up to o antenne fondages

demanatesting Micro Design, a page design raw. cram which is comparible pract which is com-

Mican Dealers in against more discrammatic rather than overly partners, but in particularly finable in its handling of text on the name. You can neigh would page, rou can print your on to the page, in www.  $4626$ co a Nati background

Malois singer  $1004128$  owners - it species 1989 and a disc requires 128X and a disc COLUMN Hotel Manchester LES ECH OR STR 1851

the newset games would have been disappointed. the serious minded CPC serve excellent harmains to be had been compared to retailers' stands on picket

Hyperge them were a couple of interesting new postere as disclay which ak somewhere outaids the compactings! games, utility and proa categories

from lanyout aires to help you expect money, and improve

The renovant includes 87 test program includes as ment madale coord reality skills bests - and it said goodstays how should will freezoot rum. influence of alcohol on wire days - and manuscript

The governmention points out that you could use the creature rendes. sinnally to assess, sex, job cardidates, as said as concreases, as well as CSE OF THE CREATING code fire shald - is runs under CRACTION Innocent is at 41 North Road, London N7 31,037 S&44

Stockmarket, from Meridian Selbware, in far rout. anables you to receive details of your sharehold plot their performance in

You can, of course, also order and keep track of share prices and rearbets. or astribut to less come own business "room before diving into the rearbot for neal

Again it's for disc based CPCs, and priced at £29.95. caskie Road, London SES. information.

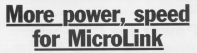

MAJOR Improvements to appeared following the seeconces, rangeing the ceptured acceptations with Telepare Guid

The authorization and based on spreding up concent to subscribers.

With the yest increase in

### **Costs will** he cut

the first first provider, over of our ten relockies has been to ages" said the head of Mirror ages", said the fiead of Mich<br>Link: Densk Meakin.

The occasion mere have

implementing. We are also correlation for sadab to put company the sweet to be new right 5950 computer has been weekship to Micro-Link subscribers so for.

NEWS...N

reard is the contribut of 2600 band access to the Muratist compater - deadding the company - coupony ...

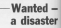

If anyone our three here receive found classes assales deep a crisis show **Ave Pier** 

**SYNGWAL** and **Allegation** specializing in providing local tography is asking obter smery on pader

sters to neg.<br>"We've got a stinker of a inh" cars reckenmen Kell

"Our Pelot is an Ond a local

"My card a second-book Great ylanson is boon wW.<br>Nation navad: hedoshkahi han transing our against the sec-

of the country would do.<br>"We've affering a small www.community.com

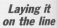

programme to at Africa, antique house is about hid Morelink take their clothes ell

Not that there's anything ment beramp - secretary - 61 were a which is a beach

# Now disabled study at home

**BANKING IN HANNA** and of Microd.ink.

Core the next three pasts 60 househound residents of the Borough of Greenwich will be short the shorts to

Aim of the scheme, funded Aim of the scheme, function Sach trained in holest

sach trainee is born will regularly visit each leres and to check on their "Ret Every will also be a

The first team of the control

"The first 99 moderate start this year and should be fully

During the year we hope

# **DIAL FOR A DEMO**

COMPUTER users who range of Inciding Minestow her to offer can now home. drawly for a feet interactive. home or office

All they need in a 1200/25 baud moders and telephone

Onsection to U1-503 1273. prompt amply key GALL 12 sign on, key ID MAG111 then Between The expressed DATA-

There are fruit sections to Ingro are roor sections to and leisure - each dearerhine system.

**TTN's free dame within** Business that Micro ink has hable/sity to faugment executives", said head of Micro Link: Derek Meaking

### **IFFATI IDE**

Laws you over been in the inducedness monitors of knows infunctiong position of knowthe collection is a clied file or year. cram, and then cataloguant a dozen. gram, and then categories a dopper discs before you reund it! Uter careery we put an end to an that by using the catalogue of Stephenes is alphacatalogue a

Nine you can look up a General and how you can took up a fees are and in adult it is stand 'the cas such in which it is shared. Tou can even

Tures in this necessary and wound out-THE DRIVE THE TRANSPORT OF THE RESERVED ON THE the charitage reling from the home THE CHICKEUTS USERY TOOS THE JUNE a his constant it uses most of the free a big program it uses most of the tree data and concell it's a year ticks for it you have rams fitted you may find you aram to run generate, in most cases. Disc Library will want you if there isn't spough soon. but if you suffer from enough room, but it you sumer rrom.<br>odd crashes, try turning off all roms second marshest pound -- the clien norm

ecept number seven - the disc ront. and it chances and the college monitoring and sammarised in Table I. To avoid confusion I'll refer to the physical class

- 1 Lead catalogue from disc.
- 
- 4 Send catalogue in relates
- 
- 6 Frans con disc alds from Check COURS
- Frank or pick pat one file type.
- 8 Erasa ratakarus faan mamand
- 

directory as a directory, and the file of names entchased by this propram as

Ontion over allows was to load a control and super you to them a pressurely street conseque and will prompt you for a receiver. You won't have a rately can give so to beek. nave a caseogue on crec, so to segment margazy - salert ording her and insegthe disc to be read.

The real figure to choose a disc name up to sixtd characters lang. They ap to might engineers and the comread - A or B. Finally, you can get to read - A or b. Financ, you can opt

ca www. and the program will copy doesn't have a COPYOHRS command does the job, though on the CPC6129

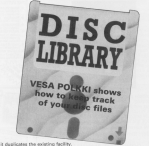

es it cupicates the existing facety.<br>Disk Library can't find SYS files, but

you can edit the catalogue Six stored on disc in a weed environce. Remorerecord consisting of 25 spaces

When adding a directory, the old Slenames on the same disc side are nerviewed from the catalogue. In this www.ww.com.media.com/services.com/services/ after changing the contents of writer. If www.sawaging.the.comments.of a disc. if discs the same name don't worry. they'll beth appear. Dan't forget to neve the undated catalogue with aption five before you call from the now en.

Alter the Glorianus have hearadded to the detailant you will be returned to the rears. Salest colline. TV100 TO 900 TRE reprints in algorithment sea the General clar name, disc aide and user number

The fourth into on the ment will send the catalogue to the printer and colors for continuous or single sheet. stationery. The variable or in tine 1960. should be set to 0 for single sheet or left as 1 for continuous. The records any printed either three items account the case value dark or first large in comforted lost. The style outlet allows one in acces

from the catalogue the filenames on report and consequent will recognize the one disc sies. This can be sound a large

item seven allows you to erase FAX: or makes any FAX files.

and, or ergang any gees sign. characters forg. Between 990 to 1064 changement kong, between the risk asset will not allow you to read in plant will not abow you to read in

people won't find this necessary. We used Disc Library to produce a taining all the programs published in

### Turn to Page 11 P

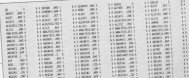

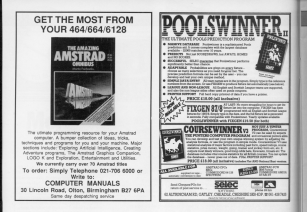

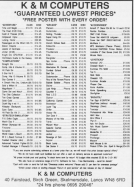

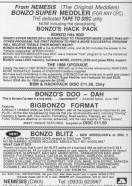

# **JEE ATLIRE**

### 4 Green Page 4

her they hold the models areas.

Should multiple files he person Should multiple fres be necessary, ouvent catalogue from reemery to<br>enable visi to start off a second cas. his has the cause offert as problem out picker.<br>Finally, conting mine will humt

Francy, optable first will right Freugh the catalogue rot a special

cars what and the automotive for expering Boy and room the contine will bu to why have alway it in this way you can you have green it. In this way you can confered to characters on each of character particular character ar set of charac-<br>ters. Mote that 7 and 7 voltbrants are of supported.<br>The relating version of the reversion

the original version of the program<br>used a string array for the filenames. ces except for each. Ins worked repliers on the CPC454. With large properts on the CPC404, With large conserved that subset from book in forms amounts of cathone collection or curing the program to pause for long

results.<br>To make Disc Library compatible beids all complete is now deviated to see Versi all models it was decided to go goked directly into memory www.av msA I WHITCHCU, and head out again<br>with I READITEC. Another bar<br>comment - I RECCORY - croise one works on all models and a little faster

**CHAIR COMPANY** 

and a Max Chance 20 NOR (2) Association with the Asserted GR BOR HOMESTER BLOCK R.T.CHE F.IS SB MIDE ZIBEREK BLERK B<br>HR KIRGIR TRAB-GOGUN TRIG THE RESERVATION FOR STATISTICS. **BE MOLE THREET ENDING CONTROL 2 2 0** PE PENT THRITTICH B & A R YORKSon<br>188 LECATE 1,1<br>118 HENTING GOODER FROM THE CITATION phobetic order."<br>The Licard All,Tuttlef (County Files."<br>Fall corner Culturest salary? THE PECKT-PECKT TABLED TO Load natalogue from discovered tankings and other others a on the survey."<br>His pock-reliat Tability, Sand retained the primary paper testilo So Sous catalogue **THE ENTRY-RETAIL FARCHING'S France and office** of the first catalogue."<br>The first catalogue."<br>The expectation taken to break at plak NE ON TON TAN THE CENTRON.<br>THE BENCHMENT TANTING Class catalogs 200 PERT-PERT TANKETO Look for name 24 Michigan Hotel Form 244 the or appointed on exceeding from aud CM CONTRACTORING (PERSONAL PRODUCTS)<br>2008 Contractor State (PERSONAL PRODUCTS)<br>2008 Contractor Links COLUMNA VIOLENCE<br>THE WAY IS THEFT LOCATED AT HIS ON HOLE DEETECT WEELHER.<br>SNA HOL HARRING READ DERCTORY PERSONAL **COLOR** DEN PERTING symph o contribution for the Additional business 338 PRINTINGHIT GEAL IN De CARL" 338 PERTONNEL GILL IN DE Chav.<br>That PERTONN After hamm Countinum (analy) **B Characters) - Affront** but part invehit instinuties fore but SM Drobell His SM<br>SM Drobels(SS-APPERFICULTURE) B-UNGWORLD THE PHONETOWN After style til av 81." VII If welling it an earlier it to 37 and personal all officers are to as a **STRATE NB** 

the past survey ask to receiving interve an except. saritäiku's lags app. And exteriously **Distances** 440 FEESTIFEENT .... LEDNATING ... AM HR veery 200 Laurente Electronic Vital Lucas L. 24 THE ASSESSMENT CARD THE END AND A un alluna<br>194 mis tronco comez del sito sino conco TO BER PERFECT FROM CATALOGUE of courtrases be THE NEW ASSAULTS FROM REAL REAL ANGELES. **IM WILL Inspirations** 1958 week ratasany South disarters stands ADE 24 april 1958 automorterTalf trautour and imposery previous AN HOURS ... COFF DEMICTION FROM DENSITY \*\* out won't real continued new mont client partners in con-PM files 728 LOCATE 1-411 CIPYCASE Journal THE THE COLUMN TWO COMES TO THE PARTY TO CAL 24 GAST-CARDING THEN THE<br>2NB PER THE TO ENTIMATE F.Y.<br>2NB (COFFORM, Here's FileDritchtere). 778 friedettiedelsophyseltdeserk:<br>788 primargalkkae: Spunnuridigalkkaberit;<br>atlementabilis fid 212 NOT ASSESSED LOND FOOT DIDI ASSESSED SUM PEORTOSA filename to:<br>SNM PEORTCANOAL = RETURN." the care'l visitarial nd or visionals" futured ENE OF USABILITY THEN PUBLIC ... (ab 100 to discuss you prove \$50 pers \$30. PER COMMITTEE PROTECTIVES (1008-11191)

Pol Detter, publicità (2010)<br>PCF Di publicità con la 1-1911 (11/20) Copa<br>Politica il lingua di Antonio (18) 1998 908 HARRISON THIS TA ATAT ANN .<br>Tene enterthis filences to be speed 10LE IV Highester Take 1112 NTE INSIDECTURING WITH P.mg THE MITCH THE INSIDE CONTROLLED CONTROLLED 1198 PRENT reck 'rechk' 'rec2N<br>1940 Ef ENTCOH-ZXANBI+I(+I(sB THEN GUGU TIM MENT FABORY FOURT TITEL CM atties 1200 RTS ASSESSMENT TOUR 1750 WELF ENERGIELD AND ENERGY-Reve **KI**<br>False and can USE ASK executive PROG IN AARO executive 1778 MINT-MONT THROUGH COMMUNISTIC characterality.<br>The clusterist cash for statutes a TOM SAFINITELL ASP THIN SIMULLE I<br>F RECORDOR DE RECORDAD DEN 1988<br>TOM RECORDER FRANCOS POTABLICO now was reported committed points CORPORA (CARLITEZ + 24 W. Conduction) **FOR DIRET any treaty reported, the EBC Stars** 1658-16204<br>1558 inSmartHeltHillS22-11 y4r3: 1aix the rooms of the time story and 1358 PERCHENTER'S Anglitte (v) 72 C

There are those 4.2 to

### **IFEATURE**

### 

This inclusive a discussion and the

**CLYM ROAD MEASURED ASSAULT THE** THE OFFICE

### **VEHR AVE**

hald personal extensit neuron/1111/apprt 11.

**GELD** process at expectator processes

TATA HOME HOLD CORPORATION REAL PRODUCTION IN

TOM OF SAT THEN HAD

**SOR WORT OWNER AREN'T home away!** 

tion out our rate works to catalogue or home or welched form todd

TOM OF pathhand THEN II

TOM IN SHAPTERS FROM THE TANK

THE OWNER CONTRACTOR OF A STATISTIC

TCM FOR yellowangathka DE 1 E168 -1<br>TCM (MORMOCL) direction rectinguisher Sho

within the cattering firm, rest from their

THE IMPOSITY, I FEATURE OF

TOO WIT ... .... FOR SIDE

THE OF NETRAND THEN THE -1

THE NET THE BITT

SAM HERE:<br>SAM HIR + ERAIL OR POOK OUT FILE TIPS +

1418 INVIT as Experimental and complete

in any article form 1424

tant mind different time area family

Seegre 3 characters)."<br>Self Jahut rysportkull untillrysport, to<br>"Their materials" seem daal

1600 11 (ENTryppeNix) THEN PRONTESSAN

1420 Young for Norwegen Council of Darry

1–18816γγupi920<br>1680–1⊢112046⊨0

ten untigenere<br>Lede until Grandschrieum

THE LESSARY County cheart to safety for

THE HEARTS, you're governess and the private<br>The IT Instances, completely film private<br>The component completely subset in

TITE (KERDKEC, )-QACIA/OTOCRICE 245-77 TH<br>EN IF INSTRUTURING PERMITTEE PROTOTO<br>DIAPTIEF (PODIOCPTINGN THEN TITE)

statute paracettas

**SPACE LATANT** 

THE FLAMPTONE-RATE

THE RETURN

1978 Bill passenge Clean Foton THE ERIC pullurity (\$180000 TRO)

TOOL AND AGAIN have for some file some THE RIN ANNA Loca For Homed Tite Anna<br>1918 PAINTFILMMAN TO Lock Tor Cup to 8<br>| characters|Th|DERC FLE

this second-second for ry 3 characters

1830 27 UDSTREAM THEN THIS SLIK IF LEN TREE IS FIRST AND ALLEST THEN HETCHE

1818 11 1164" Toim 1878<br>That 11 suite" Telm 1888 12 April 1988

TEMP (CSH) (\$+\$PAC\$BCB-CON) (\$114",") ext5<br>1888 - Counted List - FLS-Homestes Lis Porsch

Emerghing ....<br>1984 - Andreas des de Alexandresser et des

these no contractants disclosive range parts? in

and-world.<br>The contract case when presence comes 1918 NESTLES AFRICAN PERSONAL AND<br>1928 GENE 1718 - 1938 Passa & February

NH 13 paintings)<br>William Delta Wood (Malilli Wood)

This closed control and a continuous stat

tomety a cash for winets sheet

TOWER SERVICE. THE REN excession Radition 1929 encourage to

**BER RETURN**<br>JODD IF HEMIN-LADING THEN PRENTINGS AND/O

3880 IF KORON-ADVAD THEN PROVINCE ANDAQ<br>3 MARKEY - Switch off some remaining<br>1858 Markethus a dies in the delive and o

ters a tay<br>1878 antif mentalog anni cell santa 1974 ASSAULT (MORTEL ATELE-TITLEMENT) **Mid arabic control (MI)** 2040 MEMBER 9999318-2138<br>2010 F28 WorkBrid To BRFFI 1719 TI 2010 FOR THE THE 12<br>2000 VEHICLE MERCHANDS (MARTIN 2110 LL INGCHALCHNESSINGUSS.OFF<br>IN PERFERINT IN GINTYLISEN<br>2120 LOUISINGUSTICALL ARTIFICUM 2208 BATA CHRISTOPHOLILASTROITUNG 2130 berk köküküküdek**sosossos**estdürü<br>2180 berk rahmarladaeedretaartekekkek TITE SATA DOMETICIDET200ET/www.astro-That says entered the experience com-

2218 BATA ENTAGRISORIADOSIMIASSARONE

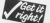

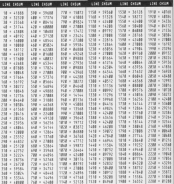

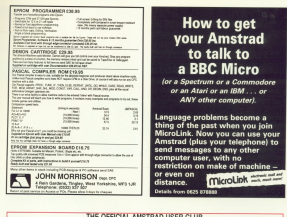

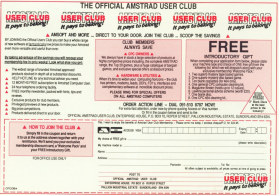

**ROBIN NIXON vis** no software hou<mark>:</mark><br>iout to slug it ou about to ang it or<br>the budget sector

**COST Masters is renowned for** aradacing good quality producing good quality<br>games at a him price, and its colleges considerable resident it labs the tag wa

to cable on include toda home this is schieved I visited has at Cade Max having a st a second names loans in the Jan

When I privat they were demonmont Larrived they were demonsuch hit the number one spot in the past ret to a regulator from a skillon 

approach. It specialises in emborous no to set caddoby wherever it can lines - diverters of Code Mesters really in directors on upon masters renovamme. Number 23.

According to reacheling reasons. the sales of the safeware an ima-Andthe measure works: At the time of welling Pop Ski Simulator is still winting mo oki genusasar is atas number one, usere nex principale BMX Simulator is sixth. Super Robin

 $\rightarrow$ *<u>STILL difference</u>* between Code Masters' and fullpriced games is in the edvertising, not the quality. - Bruce Everles ž

How I is need to and Transmark is keep how they became impolved with the Micro, and with it they taught there selves to program. As soon as the CPC8128 announced

they bought one and started writing cannot stress strained game. When

then the twins' nature has been

The names are primer with the core. the games are written with the core.

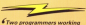

together work three or four times faster than one: three programmers do nechine!»

- Rrupe Pyeries z

describe as britised because it's sofirst and tokes up with ally no norm

Code Masters has an indocuse LOOS MEETE IT IS EN IT COLED TED Treaterce programmers. Ocan idea they want programmed and cet some cessie to work on it. but uese spec bedissauser cous of with the ideas threeselves

Once they've got the idea they'll stredward it and they get the cenpromptions it and then get the pay in-house art package, and are then Esked into the program.

Having done that they create a title **COMMA** someone to write the music. Finally Natured Darling, their 20-year old friends and very importantly their

So, salvan down the duture hold for

Cook Masseum Anna Ann an no ser un distribuitor changes in Europe and America to take the Lattle of the burdent further state

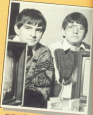

OFFER HA'S ROOMS for budget games, but husband ະ and Cheri Langdell intend to shange shot in a big way. Golden considers the third colored

lautes the label The Fring to be what they call "high quality games that make you think

Felioving on form its latest full inside Outing Investment in our Feb

seawy. but eccerting to pottwart

**Midware** 

intention to take the fabel cloth to the **COL** 

They fully researched the warked some animal solven than agentsed in terms were asked what they wentigd in scrime The Mirro Selection was have

Rockvinson sheet acanes Master tronic's and Code Masters' bows are releases of serve beek cotablygue material from Cascade Clarers and

The first three titles to be close at the new three titles to be given a<br>look lease to life are Thai Boxing. rew reads to the are that Boxing.<br>Questor, Jump Jet and Activistic each which will be released on tape for **COMPANY** 

There will also be other releases on ank labels, called The Micro Selection Pus and Limited Edition, Indee and **NOK 966** 

I asked Devise why Safok is

exteriors a constant in which other companies have failed, and what the main rees are concerned that the

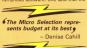

difference is not only price, but it's like that hences a single and on allumi

Many people buy a single or two which have more in them. Although both ore resulty good products all'agres - reconsenting conster vidas -

Our hallows there is a can in the one believes there is a gap in the Enriftia tune of came - equesially if the tor this tape of game - expecially if the<br>quality is as high as The Micea Selec-

on is improved to the ...<br>As well as budget titles, Subuk has one of the main sources or inspiration

Det - Ape.<br>The first titles to be released around

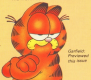

Easter, are Soldier of Light, Darlas and Allen Syndrome, Annexiker these conversions will be higher than the public may be used to from other companies

There is also a fruith label. Ash Technics, with a range of business and bons sovietisty astwer includes word processors, graphics packages and database managers. So, with all

It will be interesting to see if they are Up there competent win Masters this

### **MEVT MON**

I'm off to the heart of the East End. to visit the whizzkid software house CRL. Read all about it next. month

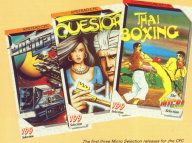

### **LUCASEL M GAMES PRESTIGE COLLECTION**

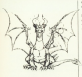

### Activision co on femal  $f14.99$  (disc) **Joystick or** keys

EW completions after more TEW completions after room

ocent firmes.<br>Karania Mills in difficult to Associate According to Import deacribe, According to regent,

After days all travelling<br>through uncharted speck, you

taxalog your deald applem-Lagying your chief seates

somains of ancient bethralisty by taken light to the apputchift Your mand is made more dif-

or fisht bock.

Now can and the same at any but you can't claim the plane aniess you have There is much more to the

parte than I have space to

dead before problem court line. If

Ballylarge has been bad as the factory and more a face would opposed.<br>The company is work to face, and

The screen is split in lino, as<br>sou each have your own view of your opponent does, find the<br>moving goalbeams, and kind.<br>the had thousand to score.

- Fast reactions are essential a with fast process control, each winning is difficult.<br>Jeaning the community gained the computer.<br>My noby criticisms is that the

www.etch. and you neve to should be assumed upon of subjects tay does what, the machine ina.

presence the non of a life.

**Seated in this device with its** 

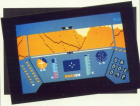

government a peak, you property tends and the lights fade. Wright you evening a vecelor

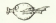

Water which san be used to dissolve

the mone further later that can move further into the

out for the red crees, which are<br>deadly. This is a game to keep

Ou on your toes.<br>The final game is Resour on The final game is Resources of the planet Frastalus. You deboves to find silists stranded

Using your instruments and conservant you search for their wines, and wait for men in

These are much more company

tures to hit the acters of your<br>Amatrad, with sound effects to<br>match. What a commission!

Florida Gida's card them at first **Chevre Local** 

Graphics 90%

Sound 85% **OCUSTU OS IS**<br>National Verministration

Playability 95%

Addictiveness 93%

Value 981 our top-dass games to

**Depart OFF** Uwevall 39%<br>Sono of the best games

### **REDI AM**

### US Gold **C9.95 (tape)**  $614.95$  (disc) Jovetick or kaye

RESEAM is a good old fastan Below sou groon and turnso. Before sou groon line way.

and a funtation surface on You are a hat-shat zerot in academy, and your final test is control a spaceship

indde bavel fire power.<br>The shoos always in from ment on and off the surest in<br>Hitchck, so you have to be Character of the Angles State Corp. and

alies formations adjace you can

I found the stor time a finite sharehold in its heappenes to the singglers in ris response to the play, I don't think this nes a William States, paint many leagues a

These are 15 stress, plus a

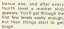

tawa of the formations. which severe later in the came-Writing assume at contact

An expectator size booking to

from the beginning.<br>Redam has no pretensions.<br>It's has been well thought out and designed for mount of Col.<br>Jan Massels

Grantine **SON** 

**Sound 45%** DOMINI WA M

Playability 20% **THE RESIST OF THE THEFT** 

Addictionness BCC

**Value 76%** 

**Versig 79%**<br>A little pent, but how much

**Downell did** 

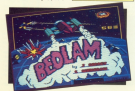

### **ROLLING THUNDER**

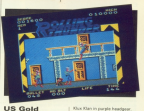

**IDEVIEW** 

**US Gold**  $69.95$  (tape)  $£14.95$  (disc) Joystick or keys

**V**OU answerte con ot ena full - and your colors obtaining secret cogenisation controlled

The smile Gold's. has seenery objects in state. **Bott are Wheats Character** 

The instructions sweet

A loyabit works, as close the approve to be a definable key appear on an a commercial

mekanika for case who dealer

You can five, jump, hide in Four and heat over balancies

to leap Estonian, Jump, and tack.<br>Riftwon was experience would

8. Min'er sears in all hadnes. For

**ten Wingster** 

### Prasastation 60%

Presentation ou re

**SOUNT CVT**<br>No loading music and the

### **Playability 405**

shooping to make my thing I Addictiveness 45%

Value 40%

Value was pour money... FE

Overall 505 UWElliam UW III.<br>Mix money's an Galáry

### TETRIS

### **Missournate** FR.95 (tane) E0.99 (tape) loughigh or keys

According to the integration om Russia no tess.<br>After the form researched in

and the type preceding its - it looks like a beefed up mage<br>also listing. Ah well, thought 1,<br>might ex-well give it a go before<br>disting it in the also see face.<br>Helf an hour fear many CIV

in the affice had it loaded, and<br>normally placed editorial staff ages branches case the low ware organized cost the joy<br>wisks - I'm not exaggeneing<br>This come is one of the most This game is one to see a

The idea, the all the two different shapes and colours.

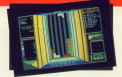

move them from side to side move them from side to side<br>and rotate them. When the pets to the bodiars it reals there unable to move, while<br>more thinks plu on big of it.<br>The name ends about the old

replace the two Every Mode reaches the tap. Every block<br>scotts points, and the skill is so they it together in the most

the play area.<br>If you can get the blocks to hite across the window, that<br>raw disappears, creating more<br>more as the ones on top of it Ann donn as Eliza Irop down to fill the gep.<br>These are different shill levels

which just annual to be faster of heading for the clabs place hable the dance experienced period up under extensiven player, and you can were ever

All Pur, stands between Tetric colling a price ba realizir.

references destroy of being **CARGO** 

arrang.<br>An any sidebad beneather through even a competition with a fire m

Generation EEAL

**Loragewoo 567%**<br>Nothing this basic can rele

**Council GAM** 

**Dissual Structure** Playability 85%<br>Good and from a minor

Addistinguist 60

This is one time eating para

the company

As a constant it just work

**Concession Moura of tendio addition** 

### **GARFIFI D/RIG FAT HAIRY DEAL**

### **The Edge** £9.99 (tane) 14.99 (disc) Joystick or keys

AM now of Confight's prestory Flate, so when a physiology Onal came into the office.

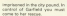

ime to her rescue.<br>This is an antade adventure with a side on view of the cusnerd location. The ones I saw cellan, not of doces, in a sharp

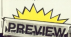

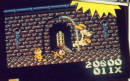

In his moods Cartists needs In his travels Carliele needs<br>Steppent - resis - la - avoid<br>Seconing wom out (it's our-<br>term if he datal, and must be Not ors curants if he until<br>Forkerwichy sharry pie and<br>anisoed balls are to be found. As you'd enough there are

progress to be conective week. far as I can see he just gets in the way must of the time. input if the need armse.<br>If you want a title light rated.

The assahirs are a recognisable. In fact, the substand Odle is more like steels the show.<br>The preview copy was still

sares weeks art completion, ag it hat the pace may be too selected for some terms.

cused for porte testes.<br>The the whole through Ful same

### **MASTERS OF THE HAIN/EDGE**

 $O(1)$ ca og (tape)  $f14.99$  (disc) Joystick or keys

HIMM of Ments of the a MAN, or receipt's an ana sencon character that inspires do the defender of recent www

As the defender of good, you as He from and charges were the task of retrieving the eight control and will activate the<br>Corris lay, sending you back to

lark in more forbiddin

Nextra signal reacy principle

crossy investment.<br>West there is no alsohing

retting or contains have thing. of streets and buildings, and

You should move of your times Thu speed most of pour time<br>mendering loosed availange

to charge.<br>Occasionativ, and of your correntes all oppose with a ressage or him in sixit of re speciar praces in town.<br>Those, like Ovarla's Electrical

Those, like Charlie's Enconcat ha tha cine round in the asswor. sight also shopping biboons of they oppear at the shep winsons and doors. If you do well enough, you atra chord.<br>Al all times the haddles' four

Outcome rate your syard

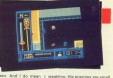

of the screen, And I do many you are not continuously as eries to test an otennity.<br>The constitute full a title close

**IDEVIEWS** 

The graphics fall a little short the a salt-conference 11 miles

executation 3

**Service** &

**Lifeground the real of the contract of the contract of the contract of the contract of the contract of the contract of the contract of the contract of the contract of the contract of the contract of the contract of the co** Sound ROS

GEISE BOYN<br>Howard Elendard

**Available 20%** 

weeking Ka erami<br>Carlify Coloured<br>Afflows much detail

The sample of a meeting with The sample of a meeting with<br>Statemer does urge you am by play more than once, but the gotte doesn't really live THE EXPRESSION

Seanshing for the chords<br>does keep you hooked - for

for able you get the column

### Duaral 43

**CARLES BYJE** 

### **WARHAWK**

### Eirobisst  $e_1$ ,99 (tape) Joystick or keys

N this colourful blastrom you Marhawk, to do or die hierslove the stategraphs. Your mission is to wipe out as many meanos is to wipe out as mony<br>enerry bases as you can.<br>They can be found on the

Fastures mostrog in spiece.<br>The phen forces aren't too.

have shout this Some come. stround or dodged. Others, your affy similar craft, and money latinal craft divide at will so that what you thought was an every

have out to be four.<br>The action is seen from<br>above, Wesheak traveling

shurles at a more bissurely

**COOK SOLUCE Whereas company for** 

he pouse button.<br>Geing full does not destroy when your caree and trailing

however, in spaint and there **Blackwell** in equipped with

member is equipped with able means you can darring many really at come with your Inte membership, A ways of into menopuring A were to less departure than at have sees deeperous than at first appears in fact the single<br>Fighters procest a boomer

Material showers resta the fire Midsor abovery reaks life for<br>this case just cost aven more<br>difficult. The fact that they are impervisus to fire means that impervous to fine means that abound or

The came is ocasticate detail, particularly by the back planty of that, Bob Holdwartz This music is simply music and

Darw's something immed-There's something www.per **Tony Bannon** 

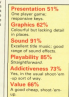

Overall 25%

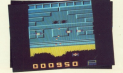

### **DISCOUNT SOFTWARE** FROM M.J.C. SUPPLIES

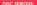

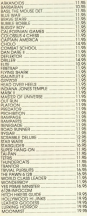

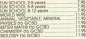

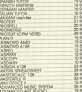

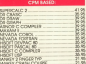

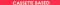

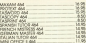

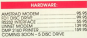

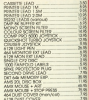

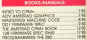

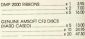

### **BOM BASE**

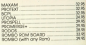

MLNK N

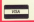

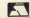

### **FIVE STAR GAMES III**

### Beau Jolly  $9.95$  (topo)  $64.8$  OF  $641$ Joystick or keys

**Not complete is the third** 

find for free.<br>May of the Exploding First is produces the centerest others a spbons, the program afters a ps, and sneawy trips.<br>With lived this year acercarly

 $11222.2$ detences, and exceller<br>- organics to tena you amused.

The analytical mode fea-

regar excepted of characters, ESOT accoming to its companies. At<br>the sind, a Buddhir-Me Tigure<br>decides the winner.

Treet Dear is not us to this mendant the copper the idea of standard. On paper, the idea<br>a large character - Berk

The price to nine a trainer The specie to play a trained<br>Berk without ghosts, and<br>ghoulies to bother you is a good coloured characters and

Tempest, crisinally from Discuso Greates, is a fairly

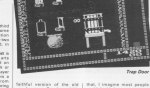

**STREET AND STREET AND STREET AND STREET AND STREET AND STREET AND STREET AND STREET AND STREET AND STREET AND STREET AND STREET AND STREET AND STREET AND STREET AND STREET AND STREET AND STREET AND STREET AND STREET AND S** 

covernent patients.

ent on destroying you.<br>Each head commercial substant appl to reach local 13 mills of month to reach houst 13 with a puid double it.<br>Birike Fares Harrier is an

a Haster, announcey would be

quickly get to prips with Bureau quotly get to grips with flying with a moute stock at other

the fruit I emposed most.<br>Two Cats and Allens are both

holdy.<br>They wouldno concord shock

stampts by the world's of face

ander a hadret hanne

**Class Callery** 

### **Presentation 78%**

Missile Economist to use with

Grantine 29%

**Competition 7576**<br>Nary, but personally<br>Exhourful and of a decay

### Sound 89%

Playebility 77%

Most games responsive

Addictionness St.V. HD3K5/WH493 857y

Value 92%

Overall 85% A worthy address to us

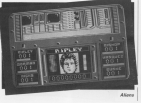

### **BUBBLE BOBBLE**

### Eirebird Firebird<br>£9 95 (tane)  $C14.95$  (disc) Keyhoard only

Althouse

**Balling collected** from tractices the Tel project and deadly art of www.widt copy, men on will finded.

closer mode was week at a

and control complete of a

In these days of gony games it

A papped baddy drawbase

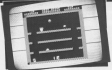

your acces. The first time personal and a contract to present

dearance of the sorest.<br>The finally fype appears at tes saidh lype appears a The new contraction I was not

On one occasion I was next<br>standy missed by a giant sales newing from the sty, upon cars **The company of the Second Company** 

had resistant are record cause.

Recentles upon the pumbel.

**Miner, alternating tends that** 

the word extend.<br>The larger you take to clear<br>chance at collection average

der Answeren Bergh und

 $\cdots$   $\cdots$ 

Deanier the structure of the James Rights

**Distances AND** 

Granbins 55% **Unaprime 99 %** 

**Record SES** DOUTES DO 19

Playability 80% PATYSTING & BANK

Addistrators 97%

**Makers Bald** 

Channell BOYC **UWEFEEL BUTH**<br>This sould as easily home

### **COMPENDIUM**

### Graphic co 99 (tape)  $F14.99$  (disc) lowetick or keys

There's a diviced Originals<br>Theory about this package.

The equipment of the economic The presence of the occurring<br>Wink family - Tiddly, Manix,<br>Ralph: Kinkota, Toy Titl, and

per game.<br>Childer characters, work as

posetally risake line dimension.<br>In the first game, Snakes and Lealers, the screen displays a

and contact of the first in on the number sour sharager is

J.de. accompanied by approter along the rows.

This computer version differs This computer version differs supports. Some of the aircred will hold you so according to If you play the part of Guidan

your concesss hindered by the

was mager be screeduled to Anna<sup>1</sup>

You may also sink on, and You may also pick up, and he useful in obstructing your

making the full reminer of Christmas Lude, like Sndam

As in the colored same each

whichever character way to hams. Life is made a that IF's Orriginal Eve and wather and father in may are house. Should they cent you The third same. Brown-A

Sledge, is screening star<br>past. The screen displays a ways ... The screen waptays a

wwo squares.<br>Fush too hard and Tiny Tim

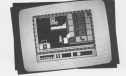

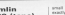

### REFLEX

### Players  $f2.99$  (tape) Joystick or  $1.007$

SIT in the future, Reflex puts abyes in charge of a suspension

Your test is to set through the Grand Zion.<br>Character for researcher displayer

liners a resemblance to a bears a resemblance to a runter of aid favouries, and

soreen resemble Breekput that I<br>half superized the game in the<br>last cost his years. Front he cut

to complete each term you<br>must destry all of the coloured<br>blocks, on, a, grid. This, is

**Af the movable Scener** 

In make things more exciting a sunday of Monte cooling, a sumber of blocks<br>contain loces which you can<br>cobect bi sine yourself extra inclar bestow frepower; cthers

story All paint can be chefront shot, As says says of satesting a investiga pay only be achieved by redefining loops scoreed by redstrong your

House, danced the first Force can made it to the third

ahoutd help you to plan your<br>strategy, but I must admir must

All-maps the graphics don't the halo in 10 more shown that

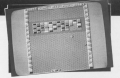

This is a come that I just can't couper of perhapses to per the

<u>and the second second the second second the second second second second second second second second second second second second second second second second second second second second second second second second second se</u>

Presentation 94% Granbles 25% **Uragevics 75% CARDON** Sound BSS

**BOUND IN** Playability 95%

For the control front to

because full instructions are Reflex is chatenging and

**IDEVIEWS** 

**Property** 

# Addistinguism BMS

**Mahas GS%** A good same at a bushed

Owner son, **UVEFAIL DUTE** 

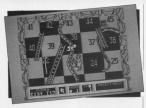

goes bying off the edge of the Each olever has these none

per round, and the game ends managed to land the steden in such of the numbered announce

An alleged from the first base the prid. This means that in the next turn it is possible to push one aledan into another moving it into another amount

mas five dears at the local war **PORT EVER** 

ring hote.<br>Each character takes it in sum to fulling Tobile anisoni the bar Indeed, he's as drank about. that instead of surfax his Consequently it's your test to

look after him by catching the the artist is sent show it reason hatware nine

All in all, this sellestian is dis-<br>appointing. The first two carnes

must rank an one of the most

becaus games of all lines.<br>Craphically, none of the se-<br>has much to other. The shares oten, and overall there is a lied To make modern mores of

To mose money when and

**Trany Floresgen** 

### Presentation 85% Detailed playguide; good

Grephics 42%

Linksworthy colour

Sound P1%

A wide range of Ontaleras cannot and other well

### Playability NAN Films and tedious

Addictiveness 43% March And

Mahan Kerti

Overall AMC

### **STRAIGHT SIX**

Loricials CONCIDIS<br>CO OO (tana) £14.99 (disn) Jovatick or kays

THE OR HOUSE TITLE the appetum **Tachething fashure on the** 

30 Fight has you looking so My field has you inciden an surface of an anamy planet, on

we may be.<br>The surface rolls herewith more es waves of hamiliare space-<br>oral: play dodge-'ema, with

reed to relue! by Edesing Che .<br>Feet durings, There are also . **BOB WINNER** 

pretty mindless stuff, though

I hate football - and computer Saccer, The ventilit is that it's<br>not as rennt as Metchday II, but For still colourable and ment that **NUMBER OF BUILDING** 

the computer makes the

he wisno direction.<br>Also fills construction Now Billy was more my siple.<br>N. aniade adventure set in seaty doerstown Park in the video comes

topo games.<br>Notice check chreschen had Various shady sharasters be opers.<br>To get pest them you rend to

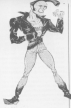

conferent data a with the really well done - with the

outing.<br>The same MATE has been out in The same MST has been out in have. I's a 2D main same in

some band

this is the bishopt continuously

Its in it, I know I did.<br>Zon 2009 is world. At the start

and an.<br>Energy craft second and, the

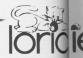

furnite in first silen hide Everything's clone with a title

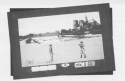

Loriciels ca 99 (tape)  $f14.99$  (disc) lovetick or keys

N Seb Wrew Locates kas Boome up with an interesting seaships and animation. Set in thesaure.

This lies in a terrorie, and to gain entry you need fight three and have them advanced in a ary leys. Each adversely is a middless this is a bonnelidate task.

stopping bouncing balls, and

Etambling over a ball and

Each screen has a clinitiant ESCO SCHOOL CASE & COORDING for side there is a tiry passe

with no recen than a sneatilyead.<br>The way to engage him in

combat is to proceed until sour

ou mis a kot bizar.<br>Nyw the fan lengins as a architect recordiors of sixtee in an low each of you annexed at the for each of you appears at the

Once usequished, the fighter chappears to be replaced by a

The latter is the minit death-

Feb Winner left a great mend in an elise chies manage thered it to once only sweet.

### **Chris Name**

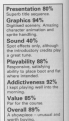

### Haraca oudget standard.<br>I was about to see it write

I was about to put it aside disappeared, and I landed on a stranghold - that's it on the<br>count by the way. At this stage<br>vector in a fift ion mans come

Scholl's but sought is you. ally the heat seconds: but there

fair way. Zoe last constanting coditor.<br>Listile, no have flash, it's

tempt or neve reset. It's<br>tempting to go his another

is droids.<br>The view is an aerial send 3D inh from the author's Mos-

eak with<br>There's a window showing an

As with Got Deviser 8, the and overall the graph

retty and eye catching.<br>The games on this comod ation record in quality from aproximing bedor than budget<br>to what you'd expect at full<br>price. Without - exception E avorih a try.

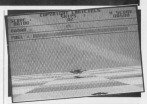

### Presentation 80% **Freshmotion outs**

Granbira 89% Unightics as %

Sound 89% **DOUBB 8974** 

Playability ass.

Accept from a course of

### Addistiveness 92% **AGENCIVERED DV**

**DEVIEWS** 

### **Malaye 99%**

**VALUE 20%** 

### Overall 50%

OWEFEEL SOFIATION for

# **ANARCHY**

Hewson  $£1.99$  (tape) lovetick or kove

By and large the common ... offen things an writing and distaken concluy a sewan of reliation **GW** 

At the start you are in the At the start you are in the

Entered in your Air MCI

East scopes in a releastall

is sing which sources have to Controved.<br>The Australian Incomediate in

Grandwar, and annual to moun-

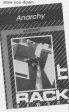

Limitians fire noncer makes can only be temporarily disabled though if this handsom of

What makes the game really Francis Edith Security and Company and

Every Effin level contains nunmanages to catch up, in<br>another life up the funnel,<br>There's a wide steam of at

morpheric sound affects, and

literatures to revise unortunately, the reveal

show-and-air, with a size

Tomy Financial

### Presentation 71% Presentation 71%

Granbins 81% Calcuriul and quite

Sound 63% OUUTED DOTS

Playability 81% Evey to per inns.

Addictiveness 79% A title repetitive, but the

Value 71% **NAME OF GROOM** 

Overall 80%

A simple but subs

### **DAN DARE II**

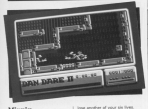

**DEVIEWS** 

### Monte co 95 (tape) £34.95 (disc) Joystick only

Dist Our note a magina ha Dit was big, colourbil, and<br>required both membel and short required both memor and physics a little bit more.

The Mekhor has constant 26

the associated boat - stary oh?

Decoupe a not your most In addition to the superintense

party and an allow the Melane supertrent before the coney<br>Fig supposes.<br>Dan Dare II is an extremely

professional angular to time Life to provide

# **Bennetotivo 91%**

a high score rubia Greenblos \$\$75 **STORES HOME TO THE TIME** 

Sound FAS

Digital Editor Part For Mile

Playability 82% I would have appreciated

Addistinguist WW You'll need a small deal of

Value 80%

The first that courses Overall 80%

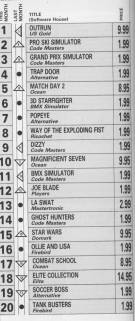

These are airby care thies in the chart this month - look in for the budget re-releases from Alternative and Master travic. US Gold is keeping a firm hold on the number one Boolem and Reiling Thunder, in this issue.

### **IREVIEW**

wi

N the Assess 1982 (com of Convention with the description Computing with the Amstrad interdence and Communica life in books interface and Commotar, its in-built since its introduction in the early days ones for requestion better

pes tor spreetting better.<br>Comme - the process of comment cation with other contentate via the Islandway astwork - is have to stay and one company with its eye on this now comma package, this control.

reaning and up a comparation moders, interface and the annicom meders, interface, and the pervices they street in a fits of confine - com for each service.

when entering the newspart If you

I thought more information could

### e Avis kerestin

Avia consists of a control constant ar kereal - with modules for specific solicy of adding new ratchdes and spareding existing energy

heat are her brots of service you

# Joining the comms revolution

**JAN SHARPE to Los PAIN STRATE LONGS** package out for a spin and has a few reservations

which would a property projection and Ancil receptual. The elithermon in that changes solds arreses riselessed in The screen can be up to 20 shakadens

From this was can see that a comother packages Ell concentrate on that

entimates when office and with cation of elapsed time.

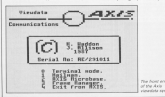

train it's and continue this comit's a pity you can't speed up the

**KING CORNER**  $\sim$ 

The mirrehose is the a mini-Presed requests: The your acceptant page

interval frame editor which caters for

You use skew the screen to the

Tiers to Page 28 h

# **EREVIEW**

### 4 From Page 27

handspared and some costs can write salve you were doing.

shat you nieve doing.<br>However onew assist Ghiman Chencontact and left rad in the cost on the West Curry for the West William

or this in the computers.<br>Festivately the text-only dwest lett-

Axis has a sephisticated system for them offices without running we a falle

we will save a module you can box numbers. When you go to Pres-<br>sets frame 77 to send a mailliex Axis Auto will applicable this communications

at pressing Controllers which will mail frame, Axis will print "Con-Stued.." at the bottom, sand the

This is avoidant and a real money. polons which let it down. First file Asis wraps words of column 40 and right justifies the text - in other edge is not ragged. With such a narrow screen the number of spaces between words - sometimes three or

face a cap be unsightly. If a first contales no spaces for political can't

I computered this when pending a Protest document which has a rest when an ansers

Acceler problem in that an well as curious a new line after every 40th parameter dealer also note our convinced returns, gaing you an extra one at the upload - for slower than it could be squeeze - for proven was a visual be -

I think Martiair should do away with CEW electronic process on every the required. If all single carriage returns

I mentioned before that Axis has a frame editor for the creation of so you can't them.

the the ceber side of the cold receiving malibosos - when Pressel. ired+33 to capture the frame is good

### .<br>Marakanan

There is a tolooftware dewelrader which will automatically decompact Committer you have to run a decore oil - if solvere is in the speeced

As well as the reggian five represented already, some of the reardors characters look a little odd. I

The other side to Axis is the scealline Aseli terminal craulation. It offers seeing with the remain surfaces via

spect and complex dead two files or

wid spectly the default drive.<br>11 wish longer had been taken over program cannot negative and it country where there are one office

The Axis equivalent is friendfor at Frat any case equivalent is there allow at first section is a more erives whichas men wees a comment system. Axia.<br>however, has great difficulty at speeds. however, has great procury as serves over awyl baud and tapes options to When transferring a file to a PC

www.transporting a real is a PC rate and so on by presting secarate rate and so on by presting separate Commission dates it yes a pail down reason, MEA by repells of a

a first door in Marchair hard delayed the And rocker until after mens exists on smoothing out the burnes in the

Meetal: has come up with a good weenall has come up with a good concentrate. I mushd five with the waits Some of my eritiates will have

heavy restilled by the time you read. ation of telephone changes. In its Maxfiair gets enough support to ensato the continued development in

Front LCF Monthair, FD Bus 1908.<br>Faraysites: Monthane ENY 1931.

### Link your Amstrad CPC to the outside world with...

# **NicroLip**

**Electronic grail - The channels** Electronic mail = Th communication possible it costs. con reality as to 5000

Teles - Link on with \$6,000 told subscribers in the UK and 1.5 recover available of a TDJ Can et send and receive telesies after

ä

×,

-

۰.

**Tulescoppean:** Tuesday select manages and the local conmessage oences open and need the next day biscool Construct

Tale Angeling - Benever main and heatre fickets, check flight details workfalds, or order from a yest worrowde, or order from a vast<br>range of products - from flowers to floory discs.

Advice - on a team of arereceived - Of a team of proadvisors as and when you need

**Company Chinese Sente White Man** tio ico companies

Translation - Access P. multiple up to date costs 393,000 words.

News, the displacement capacity commands to propoint vital

Redonantes - E uno abio have a **PARTICIPATION - IT SOLD BOOT TO** alested each time an uncerd message anives in your realizer. So you're always in touch.

Genevases - Get through to New North in land from secondary - or how into the EEC computer in Luxembourg, which links you to 800 databases throughout Europe When you join Microl ink you've got he whole business world at your gertips - 24 hours a day. You'll have immediate access to ALL the lacilities offered by Telecom Gold and a great deal more besides.

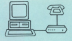

**Tunisial comme neckange** Tapeat commo pecuapro

**B KOR, Bhornas VIT, VIII**<br>Burndal modern v BR232 Peter Automatic VIII<br>C Peter Rightinguis V21, 122 **CONFRONT CONTINUES AND** ATTER!

**B<sup>LA</sup>RY** Lincol 127, V22 Inches

All your panel is away from your departed in in a All you need - apart from your Amobad - is a<br>modern, which plugs into your telephone well<br>scolari, an FB232 Interface and suitable

ommuneations software.<br>Mix kare recorded a list of consider conduct We have promised a list of passible carricky.

Whichever equipment you use, you will be says to day any messages waiting for you

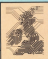

 $14.00 \text{ m}$ **DO car cost** of subscribers can connect to: the Micred ink correspor at local call

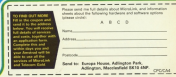

# **Bruce Lee**

Reach Logic a hit lower in the

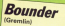

In rold by Roger Bernst at First spid by Hoger Herna . Lamper must be obligen the cheet mode in the fape ver-**BREAD UNDER THE GROUP** 

Sacred **Armour of Antiriad** (Polara)

Anna Henderson of Care. Assa Henderson of Cartthrough the trees at the save wals, keep the low

### **In the form for** TO REM Brook Law<br>20 MM by C.J.Finds<br>30 MM GOL DVINTER 10 MINUTE 12000<br>50 MINUTE 12190115411 GREET<br>50 FOR HABBERS TO GREAT FW RENE ARANTSLEY-ARD<br>10 POSS P.AIT-T-ACNEST<br>10 CF HARTAA THEN LEAFT-**NE EF these CALL MATHS**<br>1888 ANTINT SEARCH LL

128 SEN 24,12,22,83,29,21<br>128 SEN 11,40,11,40,88,21<br>128 SEN 11,40,11,40,88,21 198 MTA ROSEVELTO P 118 tars 11 of 21.80.58.aft **Starguake** 

Loan places of largers about I get plenty of HISBN 20008 been round for some time

**MINT Statusky** 

THE RIVE & AGENT 188 PDEE - A ALIT<br>Lib book (c'he') die book for

THE CUL BASE 108 bills at \$2,50 th football.

it.u THE PIPE BATTLE-HIT RICH

of anales formulated

58 USAD TELLIGET.<br>AR MANER RONG RUSSER CUL

the same death dragger month

**I'M cetting a steady trickle** For the tape version of a game usually won't neer with the<br>Giao officer, which would result a specially system formion<br>More of the mid-would in you for you. Most of the police sent in are for layer, and redging 1100.<br>He was even ofter drive convert tend to laye late born the mail rainy duc only conservative in may separate

aders are often rewritten - and your verse.<br>Also a's rus unknown for games to be modified during minds bathloom on a cannot be capital to the model in the same.<br>The construction on a country because headlined from our version may not week with another, even though there:<br>no nivoleus difference. As most at the color anes'l to Anotherine for helms down to have means last month. We

Apologue for being down to two pages last movement.<br>Nad so many rew games in for review – setting<br>Nov for the CPC – that we decided to concentrate on three

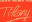

**Angleball** 

**Timer a came was parents** to dive you poty, this one to drive you pory, then one Jason Brooks, it enables you season where it enables you

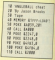

Sicend

Many do not went to out the news, you can don't out this form on a separate sheet of paser.

The address to write to in-

The ashiess to write to u:<br>Titlans, Andios, Computing with the Americal CPC Adlington Park, Adlington, Maccleofield SK10 5MF

# **Ollie** and Lisa

### [Firebird]

I've had dozens of lattack with this con, so I state  $77$  April 1988

**Institute Least read** 

To move back one screen

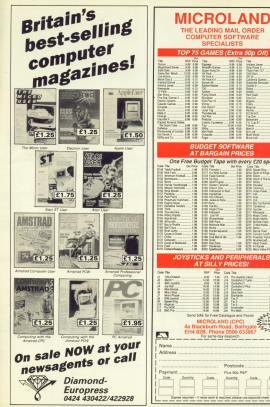

**Link** 

 $\approx$ 

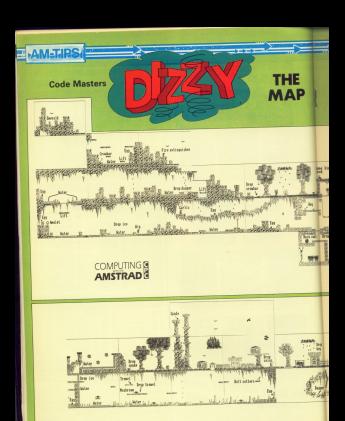

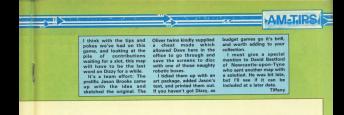

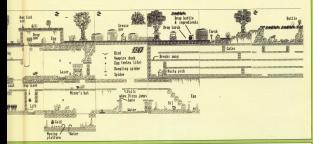

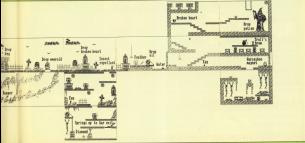

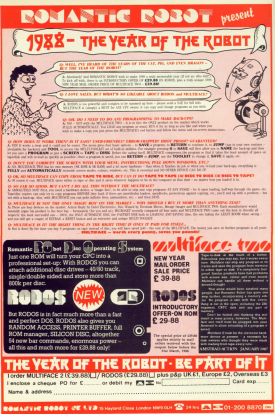

### **IGAME**

**CURE Was is the American version of** CUEE Wars is the Astusted version of and sole inhabituat of five plansmide and sole inhabitant of five planetoods an ancener dimension. They're like the Forth bridge - annews at news a class or paint. You spend your cays response round, painting the cubes reaking up each planetood, and by the First area needs doing again.

A hit technon it may be. but A bit beckers it may be, ben reasons, and not too ownest - just the thing to white away eterney, that hangry green thingies. Now it's anathing but dull, and certainly not  $-0.97$ 

Your caury move is doneed by a Tour every move is dogged by a season meal. Good but: Don't not square meal, Good luck, Uph I get ж

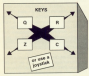

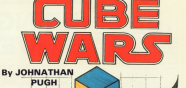

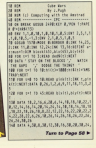

980

 $1000$ 

**HIGH** 

TS secriting how a worsel the purpose in cooked general ally if you do a lot of verines. work such as programming, data were well as programming, data Inn Hewayer, second disc drives land ing mewever, second case orives tand to be expensive - arcent time - an<br>hour shout budding one sponsor lan around half the east?

Arnually senior mains to chase and Actuary we're going to chest and and electronics, without **HER SEC CROWNER AND COMPANY** but we got ours from Meknes Office two are upon ours report separately LPEGS

The drive country subhined come on comer works on the purpose of this of the allows are becomes the second to vots required. It shouldn't be beyond we wellfy of most people)

torgia protective cessage. CSD - £32.14 including VAT and posthe - EXC14 including you are your tage ran dia Grays, pags appoint ("10 has case. You'll also need a cable which is CREW Process Manager Built can his month

nuch more cheeply.<br>I use a CPC6128 and it is this machine for which I've failt the exachine for which the season who renest nancy shouldn't build it, and es far as I know CPC454 vears just cased by use a clifferent commercial by reated the goo in the cable to the first

In addition to the parts, you'll need

# **BRING YOUR DRIVE ALIVE**

Introducing a two-part project in thick IOF PRITCHARD shows how to construct a second disc drive economically

and the continue product the second models and term and engine problem a main of work stringer, comp, appropriate and a

You can manage without the last Announce if you intend points was refuse projects, a small test meter is chaspand a worthwhile investment.

The drive requires 12 years at 0.5 are wive requires to volta at 0.5 nes which sociolog the band - and the wester related point the filter. Flam with at 0.5 arms are needed for the

These velsages are both finances around in the CPOS12R, but using the unpermas power wappy you're me many both sodrages from the mains supply also the circuit shown in Firewall

ung the circuit shows in rigure I.<br>This can be split into three sections The republicance = TR1 - reduces the 114 transporter - In velts AC. This is compared to DC by the Initiate services - 691 - which supplies the two voltage considerers. PRID and GOOD These are responsible for newesting tress all responsible for convening the raw DC (653 regulated 12)

scuzz and 5 volt places supplies.<br>In this context regulated means that at the stated voltage for a wide range of voltages at the input of the reindators. The other dealers - the restablisht

are there to pet rid of hum on the D are sweet to get no or rayer on the DC to smittely the supplies. This assesses ment means sudden fluctuations in

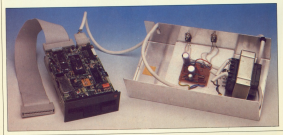

### **IFEATURE**

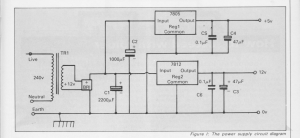

the restrict values from the bridge the output votage rrom the dridge the resultance

o regulators.<br>The antival of the voltage requietor chip, made it easy to hold coupe supplies such as this one. Before they corne along we would have had to build the socialistic ciscuits carsebets -DESKE ONE REGISTER

The first thing to do is to get the parts. Dea't be tempted to use a sheaper truces are tempore as use a changer

The chassis exception transformer the chassemounting transmitter need of at least 1.0 area. I used type 89 0205 from Repid Electronics (cee depart (elsity, to lays is exceeding started at every or started ration will work kell on well.

rating will work just on well.<br>The bridge restiller, type W005, is<br>souliable from Restil Flectorston or avanzou vom rapio cieceronos er rena 7005. 5 volt 1 aren voltana regulator and REG2 is a 7612 12 yet. 1 any vehicle regulator. Again, avaiable from Resid or Macdin.

This Characteristic constitution You round marks the unker and their rou must quota tre vaue a

C1 2200uF 25 volt working C1 22000 F 25 yoll working

You can use oppositors with a higher spreking voltage such as 63. volts, but not a lower working voltage. So for C1, 2200uF, 63 volta werking is

Holes for realist. **Represented** metal nese. Mounting holes for velkans race datare. **Booking of** Tuestave Caput board

fine but 2200uF, 12 volts working is net suitable. C5 and C6 are 0.14F not sunset, up and up are union

ages Excessives.<br>You will also need a small piece of sundamer inside, standing upright. between the box lid and the highest point of the transferrors to preclude point or the transverser as pressure The one I used is 230mm long by

diluyes high and 130mm clean. This is look by 110 days is about the and all processing

The first year in construction the

### **IFEATURE**

# How to succeed with solder

**Contaction to she company of factories** with makes such Sounds each stress country to the matters at making alominal injers

и киного высоксая роках.<br>- It's a good sechnique to learn. assant of your interest in new superintly it you inserts stand any More are the cutinesses of the skill Gery reacting advertising pool will

Girl a good poldering hon rated www.w.ppoz.aorpeveg.non.rated at 33 33 33 WATE STOW OCCORD. pans, or meyelc innone are put plastic and event where your please

Soldering aver are size sun) expensive for the occasional year. is parlament adaptate and cour less.

The loss has a full which transferr Anal Dr the Joint, Like one that is In Island for Sove work.

Colder is an after of lead and fin-

perature. It's available in reels, and

funda das stats alteres sales Vien were main copy and to phone your Sine connects when heaven' The mick har solder cared by plumbers is not suitable.

a civeralista, spart from being w Linewarence, apart from being American to be injured by soldering must be clean and grease-has. I and She empty canny or a soulist! lot ase has exacy paper or a seeign to

Grease of the part that can be where it the sort mat can be lerr that you need to watch for

Mean a shortchy days a clean as Chan it at least five existing to beat. Use and region the bit with the clock I Pennish court the AP with scriber Liberary coat the oil

Wine off the excess andder with Hope off the excess some very two steps until the Oil is ablow all came. This is called foreign the bit.

Any here capper serves supintered andderdox should also be Should this is why they are where coloured. These conde's he timed enate unders analys below servspeer tensor pas or annoy resp. concerns the hit about of he keep church

When making a print it is press when making a joint it is imporservice between the new edge. If necoco petiveco the ove wore. In Asset that inject with this june - A cy. M seconds is economic

Freez components are pare perceive in heat, so take care not to average them Avythig detects will be manifestad in the anticle. Esd. conceptuous like this

responsible like that.<br>Now spaly the filt of the politics to the inite of the voice is hot ennusty the juilt if the joint is not enough. who Ad take at most a four seconds Use as little solder as is necessary

Don't use the soldenier into Di-CECY SOLDET TO the Joint Weeks perces won't be good, and over a

A cross andered into shealt be when the same to a second to the country. dull, cealer or biobles. It must be outc granty or pipping, in reason on Assista a producer to fall to hite relate and more compact absolutely

### of Frank Bank 17

power supply unit PSUI is to 441 mm the back and bottom of the box espower cables should be slightly larger than the fire, and a rubber grommer should be put in each one to prevent

The recurring boles for the vallage spokey we see promptus at a set of the inches again in the middle of the rees parel

The mounting holes for the www.law. where it will eventually be mounted

Mount the welcans resulation on the

*MEALTH MARBARATE* This conjuct immigra mains also

This project involves mains are:<br>tricity, in other words IT CAN KILL have any doubts about your ability to buckle the work ast the halp m sampang masa axperienced

inside of the box, with the leads stately here were from the capital the motal back of the values

A Alcohol and he do a membring to health that please beard. As copy of your rane and ended to the advision could like

### Addresses

Matmax Ltd. **T.Chusch Cr.** Cuckfield, W. Symmy RH17 S.U.

Meglio Electronics Ltd. PO Box 3. Ryyleigh Exxex 556 8LA

Rapid Electronics. Hill Farm Industrial Fetate. Boyter<sup>1</sup> **Colohantes CONTRATES** 

### **REVIEW**

**VALIGH investigates a genealogical** 

HE Resident General's office receives a huge number of courses in the basic day, an eager to informers - receptors. Genera is a seainterious-ancestors, usersy is a specapidly associate interest in family **September** 

East complex on teacher in a few Piral surprise on loading is a few aars at the sure write tegins: it was<br>in Baghdad when rry mother met mu dad. East's as many reintable lines as disc., that I as Fieldy privation line

The detabase can consciou and The cataoase can organise and store records on up to compete individuals. It notes their name, sex, the names and birthdates of sarents. for Henry VIII plus rearrises detes and for nemy you pais marriage dests one There is also come for community

There is also room for University such as prace or manage, occupated

General is class-housed and ways class Sies are exceed alongside the program and these are officer to computely filed from one disc to predice, although the your one eac to encever, amough the newhare

opport.<br>Because of the amount of processing and data storage required. Genry ing and data storage required, wenny<br>Is divided into four sub-programs. eyears, Generite lets you write and edit subject extrict. General is used to read, disolar and search the files. and Genchart lets you trace reals or fereals lineage and produce gonerstion and tree charts.

All nethans are rearco-driven and it's An opports are menu-driven and it is take peveral seconds, possibly minsites to renewer and and data

it may even take longer on the O'C664 while it performs a garbage collection. There is a vacate memory cedar. however, to speed up the job The 21 case A4 manual begins with

a new shapes to all the applicaa run through on an the uppeans.<br>These's no use works animato to take all There's no was you're going to take an Animated and it's not used you him move organiz. London for you of the four commuter

when two residences large results

Asset from a little investmention. It's overs to have a hopededge of English grave as now a consecuting to relationgrammar, wenn reprenness Georges Strips they insis

Cirve story involve playing with the First sasps invoice paying with the before starting to erser family trees in

It is quite easy to find your way mund, and I was outsity able to enter information I maked therefore that information. I suggest, therefore, that When you noter sablesty' details.

this, but epsin it's not something sens, with eighter in a real top

As you might imagine, there is a considerable amount of crossconsiderates amount of cropp changes made to subjects' details are rearrises dates, for example, must be

Many of the nethern ask you by a wary or the opports one you for a to acke down the card number for to wres cows the card number int you'll be former flinging beheaves yea'll be using every day, however,

Turn to Page 40 h

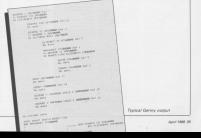

### **IREVIEW**

### of Course Places, 1981

and data once antennt will bend to oral data once animos will land to

In order to seve as much representes these were for reconstruct and the other tor place names, sach can not 127

our gro.<br>Tellitadiu I there wint that a connectionical deteloper con l'incorporation de l'annual hat it is and Genev makes its comwas do need to take need care with

sportant<br>I did have a niggle or twn. For instance, and can't house out of a systemed, you can't break out of a and of the database to the other.

You must be careful when erfring a Tou must be cannu when coning a of cas. I couldn't get from the softof pea. I coulon't per repri the eon card back. This is where conful menconstant comes in

registra comes in.<br>The concentration show referre methods details of a subject of Association provision details of a subject's descendants over chart prints out a four appending fine. chart prints out a four generation lineeasing the countries feature top of all seeing the complete family like of all<br>173 subjects in the samele ristables. as hand your services around your repor-

There are securel standalone There are several starts-above expenses the function year with pregrers the function keys with ocean out currencely and sinks. Six - a full file could take an hour to arcone:

Containt will applicat a high helpf Onvietel will produce a liver Greek

opines repeated appress.<br>Colors considers of the concerner one.

continued by the control Assessed AP and \$750 companies, and a utility and FCW computers, and a utility

How are already buyy tracing your family trap or if you are thinking about www.g wa. R Will pay to goth a family seat give you use occasion committed available to such societies.

he for an I began this is the only compaigned platabase gasolidate for governogical castering explains to compass it with David Compass Robin similiars improvements are made. significant improvements are made areas if you aren't patient with it I think you will be.

PROGRAM GREEK<br>Shows CM (CTT as Expects Address constant

Sunniar: David Commuter Selegan 38 THE ORD HER ARE

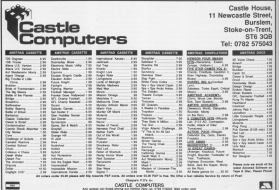

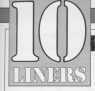

### WIN up to  $£10!$

WE'VE not one court for three 10 lines this month, as we've made we we only got noon tor trees to many year month, so we've made sure they're governs, treey increase a moc me fausus resume, as streaming convent test seroner, and a sample partiers generator, have returned

# file header reader

men is an avenued utility which concept at a company of the second previous art the station of the local state by start address, length, and the start address, result, and in the circle and run the president to in the crive and run the program to declination without the present of winter

to any Supersystem that specie statprovidence of children was in the a

 $\begin{tabular}{l|c|c|c|c|c|c|c} \hline \textbf{case} & \textbf{0.0175} & \textbf{5.01} & \textbf{5.02} & \textbf{6.03} & \textbf{6.04} & \textbf{6.04} & \textbf{6.05} & \textbf{6.06} & \textbf{6.06} & \textbf{6.06} & \textbf{6.06} & \textbf{6.06} & \textbf{6.06} & \textbf{6.06} & \textbf{6.06} & \textbf{6.06} & \textbf{6.06} & \textbf{6.06} & \textbf{6.$ IS ANCHOR ALIPPER NORMALISM DATA

 $\begin{array}{l} \textbf{M} \textbf{M} \textbf$ 

14 the rig or deposit feature that (198

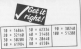

pe a mecunicatore e un un FRENCH CONTRACTOR CONTRACTOR<br>AN SOCIAL FLAMERCONNAILY PERSON TO<br>AN SOCIAL FLAMERCONNAILY TO ANNO TOUR<br>TELEVISION TO TELEVISION TOURNAILY **TARONA CHIEF PERSONAL SELLI**<br>Taroni (Melistasi Labor) ang Seria

**STORY AND ALL PROPERTY AND PRO** 

M COIL ENEL-ALU ROBOTERATE/YET<br>| Saltead-2019ers = FESADeePOUTS<br>| saltead-2019ers = FESADeePOUTS<br>| sal = FORDHAD-151 800 2-7000 = 161 FRE = PODEDHAAD-151 MOR 2/70504 = 147<br>COMEDDHAAD-152 MOR TAO J ZI<br>HA HI PEELLETANE-A THEN PRINTPL/NTA

BE SELFISHTENDOGRAPHIER (SES ES CARDON BERRINGFROGENEEMINGFROGEN<br>BERRINGFROGENEEMINGFROGENEEMING<br>THE CHEN PRINTED, CANADEMENTELLIGEN THE THEN PREMIED IN THE TREATMENT OF THE RESIDENCE.

**SECURITY AND SERVICE DIRECT** 198 Historical Colorado (California)

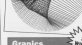

CIRAPICS is a simple but interest represent which builds mattered red of various rotating ourves, and is us www.at rotating curves, and is seen one shape, press any key to

I am unatil by fails Senatel 18 RGE 2 to pack a tor to AR THE well be held avon world. **AR FOR AND TO THERE STEE** All book 288+2011x150.288+1 FOR AFTER CARD TO M.  $18 - 17706$   $18 - 8736$ as - Irvan Fer - 2003

THIS closer program axis you as order a string which is than scrolled agrees the bottom of the screen. Mhat's so good about that? you ask. High, as it's reterrant-driven you can derry on programming as remind programs while the text is scrolling. When you want it to sing. NYKOV CALL ANNA

or or housest similar by Adob IN DISTRIBUTION PORT FOR SERVICE

Of advictmenting them. The control of the card of the control of the card of the card of the card of the card

**COUNTING** AS MITLERE ARTIST AND

AN MATTARKE ARTEROLOGI ARGUMAN

**MAG Administer William House** CO buy deterbets every the

No has seen the second con-Autotte by the New Automation of the

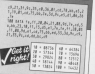

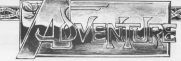

**All could seem this month in** HE gives never over the antithird Magnetic Scrolls where her Jayter I have here looking at a ture, uncertar, I have been tooking at a can say that not only is this the bear can say that not only is this the best<br>of their three games, but it also looks. the a staten contender for energy of the year title.

Gost impressions are that timeber in FIRE High executes and regions. Highly-

Talking of Informers I course to the Arrivision have decided to steel producing advertures for the prestrait low sales are the cause. but that the I was you at to write to Artivision.

and intense case them the compact and impress upon them the support<br>Infocash has. Their address is -<br>Activisies, 23 Pond Street, Hamp-Activisien, 23 Pend Street, Harry-Meet, London, NW3 27%, po dust on this is an accounting when you can influ-

Marthan Western, has written to Matznew Watersco has written to and reveal in pathod courts are immediated and whether he can get adventures.

to way.<br>Public domain networks are those who wants there. No fee or anywhere

# **Activision's** dropping out

### **Exploring adventures with GANDALF**

are charact and the constant ore usually written by rearchers of a club. Ter the adults annually swist the prosa, manage to build up a library of free. programs

By initian the city tablets can titicary, there is a nominal charge for ibandi, ambesa yolar samply winer many

tatent within a shak for the benefit of the introduction of CFIM on the CPC.

 $H-E-L-P$ which you wan't need again. shot meaner has selling in with

anno problems she is facing in

. Wine to get the ring without being

**O** Pice to get the second

A How to cake the poblet without delog prushed

If anyone can help, or ever better, pend rea a policico, i servizi be very groteful.

Vicki Any also pero and prove shart outs to improve an Glynn Holy's Nat of Faxe Adversive Guest spheles in our November TRAY HAVE

they were the most meant to chrom the James

in the news, just the king today -

which you wan't need again.<br>• Fram the sality-topped bill, raise monoching diesen die wives slope in They chose sellat you need out of

Terry Gammon has pointed out tery cammon has pointed out and received highwards a booker ands. News you seable to complete the **ANYA** 

The first ance obtained, should he assoc to reduce your inventory result in the research You can't care any more of anyone stages rence there has been a tendency for sange, there has been a lenderary for nextly - englandling that your never irancied.

Some companies have see known as the bandwaren and have started moking up discs of FD astheam including commercial processes, and incruding commercial programs, and you need for the PD and ways itself. This you pay to the FD software deet. This

ogoreo support.<br>I don't know of rearn adventures position to 20 Harantee feed these area considerable regular of mondays utilies and other popprams. I recommend that analyzely running CF/M camens that enjoying numing units on confit PD Ehrsches, That netwicks a prom FD seranes, they provide a

If you life therefore home advantages safeware in their caliberation, please feel adverture worth strying should be prought to the ottention of a wider

Review Leason has written to help with a revolution I had with Leather with a problem I had with Leather must send the basse ahead of me avoid the location that causes it.

Finally, my thanks to Corsten<br>Finally, my thanks to Corsten explore solution to Escape from Thardes also Anosmira izelesco nore. Inanis oraș another chatty letter. I would also like new yeelays, and rendinging high with

# **HALL OF FAME**

### **Recorded - A publication for Woodway Restors**

**ONE DE WAR AND** 

de al altre de comparte de la comparte de la conditiva the Black by the control pacel and rewas (and three buttons, A coffic will silde out. Go South, and up twice to Pertainers there and you. If you are in between them and you. It you are in complex car into a sport or the lift until

Days the door on out into the Dyen the door, go out into the buildes and go into the lift. Go down to copy and use the spanner from the room, and use the spanner you

The mortage has 18 sertions each The mortality has 10 sections, each connected by the IR, though you can doors. East with this a consider to the south, and 10 green sports to

orth of the set on econ step.<br>The sections: leads: and oncess are THE BECKORE, NWORE, OND ROOMIN SPE control between Mil control 150 bitter (8), passes (7), oney (8), and white recould far answer service. Is yet red is the

nonge.<br>Haytre climbad through the transdoor, you are new in the NS tuber considered value fair der 10 aus tions of the mortage, and which terto each earlier, aniso down from the In each section, going down from the

se black level.<br>Ge South to the sideok and in court Donasing the grass higher in any tory have entered and the vallous you have entered, and the y

Go South down and East nod Go South, down, and host, and lasse the starker and toolbox, removbouts twice and then wait for a droid on South naive Cyprice the hody go south bence, basement the body

sation if you examere it.<br>Move North four times and take the rearegals, so two one contents a coney. in the Breans The HOTELY.<br>Character that hospital forms that colders

using the screwariver, and trave Sauch it for the discounts andul Search if for the diagnostic prober board tide the later, and locat the board, lake the larep, and insert the<br>battery in it Get the cup, and fill it with

### Corana down About-loss - A schalon by Carsten Flothand

W. W. scamine the desk, cose the drawer, and get the knife. E, S, E, S, drawer, and get the xxibs. b, 3, b, 3,<br>get the cigarettes, 6, get the cars, and<br>examine it. W, N, W, N, N, E, N, get the Year, E. also the dialerment is the saldier, W. S. E. S. ambok the box with the key, drop the key, not the brothe. one any, organ

N.W.W.E.E.E.E.E. Gymetha mest to the dops, examine the airman. get the lighter, E, N, N, N, N, N, N, N, out the ligness of N.W.W.W. examine the aircraft, fill the lighter, E, E, E, E, N, E. N. sleep, S. drive the water, S. E. S.

Out the vine, gives the brife, and the vine, S. S. W, get the stick, and examing it. E. N. N. red the robb on the wood, drop the car, light the wood, down the Exhiter, well thousand the licheten FFFFFF555 distribute

status, enter the tunnel E. E. nown the sames, what the tunner E. E. open the drop the bottle, out your hand into the ext the stone into the indentation

Prove E. topo the scope said: the wick, not the not. W. up. drop the stick W. W. N. N. N. get the log. S. W. W. S. W. S. S. W. mat the free arrests the sid-IR, Q, Q, W, DUI the log devote the pit.  $148$ 

S. N. N. walk through the waterful W. N. W. N. S. get the rushes, and www. Every into a mat. S. W. W.

Full the mat across the quicksand W. W. N. nive the pat to the natives. S P. P. P. P. P. N. N. Ne the vine to the russ and the seasy. throw seear across. the ravine, walk across the ravine, N.

DOVORFIN' -<br>Rosa (k. od u undonému by Graham Whealer

Vice-carer cover and at its money W. W. S. You reay new enter, so thove W, W, S. ries, then examine the glilaning.<br>armit Geoste Molven, days the amax. scron, unuses nearyon, and swe equally<br>visit, and travel N. E. E. NE, and S. Learn Maryon and cast york on the Malays the dramp to man an early anuth, then enter it, and down all.

and Contract and the make smarted a and Frott yourself to make yourself a vial To such basing to booster drink val, no avoid having to preative, crime house to would be to receive a receivery

More find out the dist to the two cats was fiter said any ure and compet your order sent gave you, and get the root, and go up, rraver on W. and the this room to the thresher. Put W, and be the rope to the british. Full down it.

Got the scool and cast Goldens on tast the scrott and cast contrac or send, Move Fast to see your yourself perma second capt to see your pourager camber you used aspired. Take the CANTONY YOU USED BUTTON, 1988 THE

Go South and wait until the potion wears off, broeg, rearn Gaspar, and the speri book, go said and cown, and<br>Meet Spenseweed. The plants die. Get but the costs fans will extensibility owance and varos, ram the lamp on, vines izney oles and

WW. and ones the white door Vardik yourself to protect your mind and Swaroo Belbox, Jeaser is driven out of Belbog, and because he cannot begins and the party ends.

Torn to Peac 44 h

# **HALL OF FAME** (Continued)

### \* From Page 43

Leather Goddennes of Division -A scholar technique or Phobas.

Salari aldur the gents or the fading belect obser the gents or lee wanes sports. He could like the tollet our the stock and return to the bar. Wait THE EDOCA, and resum:

Get and express the trac, get the Get also expresse the tray, gas use concernity, and drop the tray, card the pickers, beanest, 1850f and hunringer, ene open the poor. Move boule, and (gies end enter the south down year my paper, and read it. Tell freel to fellow

one again.<br>Hohe the East-Solid - down and stand on the steel. Only the besket, and jump be harwaysted to the lungle. Trent will les learnigeers en tra jungst, soms was ave you a matchbook. De it is a

nixed- up rat or the abjects you need.<br>Move East twice, and get the cen. move cast twice, and get the cars. aggregate. and access the masking choosiste in the cape, and then wait. You will be keyed into a needly Garthe chacolate end hose, and the choodate, and kiss the occilia Coasand leave the caps, drug the hous. come the strans, and have off the body analy. Gut the bosts and extended circle to be transported to the Viewers horsh

Turn the knob, ones the two and take the coin. Leave the booth and enter the sixth. You are transported to

Board the barge, and press the onence button. Wait until una sen Rate Drick on the north side of the Rely Door on the north that at the verst ond than press the erange living open. Leave the barge, go the measures, it says your existing is to contact valle capitols combat work contact was retrieved that and the sea your kneetings. Drop the message, go your araborges areep and reducing the ment, and re-enter the bange. Press. the partner men organize buttons, more the rand and good car body sides of the cense and are year.

**START CONSTRUCTION** 

ress the crange builton.<br>Teacor the barge at My Kinda Drys Leave the parge at My Kenne uppe and press the orange butter. The everything in the basket, recve East and Sputh, and the ran and continues and NF. The suitee will sek you if you and NE, the surge wer pak you a you

lay Alaska.<br>- Mona Ware to he noted which will was well days the regular from the registers for in consider Feder the resumps, and wait until you are taken to hanes and wait until you are seen to your kneezaps. You will be given a 99 Open into the raterness.

Travel NW, N. NE, E. clap waar Third was, or on, it, Copy past hereon, Paul Harry, MM, NE, stan awaiv kweeps, go down, nm, Nt, svep agent.<br>N. S. hoo, say kweeps, clap, Nt, up. AAV into the shorestory. Out the street tory, clap, MW, hop, S. say Innegas, TOYY, CHA ... (Strays, F. class, book N.W. say kweepa, slap, E, IK, S, hop, clap, say Kweepa, clap, E. W. 5.<br>SW itto the burial chambon

Got the raft, go North, any kweeps. Last the car, go report, but car aways Lines, net, rogs, et, expe, new, res, 26; say Invertise, crep, nop, up, nnt by use were peried to loy Dock

Leave the barge, drug the map and

bands, and wear the hairs. On fourforest, geld west the basis, tap bautity 58, give the cost to the peerpost as a cant acad cust that hadno in the hospital cost Well and I the more refer the hotel

She will close her cor lock the door one will close, but not look, the door. Open the coor and enter, yet we comon basis, negre, N, N, pe You are transportant to Watty the Peak

OU BTO STANDARD AND ARRESTS CONTROL frantish flat the condition state the NATES and then the cars Co.W. NW and the city on your proof the W. WW. Mready weather the hairs. Once all me your Engers in your easy door put your segers in your here, some your oyes and kiss the tiop. The hog

pve you a teoriaw.<br>Literye all your adjacts have tw collection later 6 \$8 common the six correction seem by education and pro-

tansportive as convenent.<br>Travel South, get the roke and sack N. NE. F. move the soci get the rate. N, NE, E, move the soci, get we write. m, up, get the sheet, and sear it may remainser come to the heat out the come. resultant rope to the best, just the repeclimb down.

Wait. Treet gees and gets the headlight and is hit for a most state field-display over in my try it books, reason roof. Gat the headlight, climb down roof, Gab are measured the clock in the end of the hallway go up. N. and ember the rivels. You are arassociated to the longis.

E. E. the Syttap retreats. III, cover the hole with the terms court the sarkand cover we were well by themes parted to the second-in Cat for young F. Street the house

W. dismount. Get and wear the outw, drampure, but and wear the suit, knop killing Theathaut until his sweet saco killing hand and were tracede you are the good guy. He then kills Fill the monoter with the count

under the perman and follow has to receive a picture of Jean-Harlow, For a leasth years the east door \$ \$ Taxa spoors. Mount the basis. E. day you will be inanyworked to My Cincia

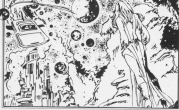

### **COMPUTING AMSTRAD**

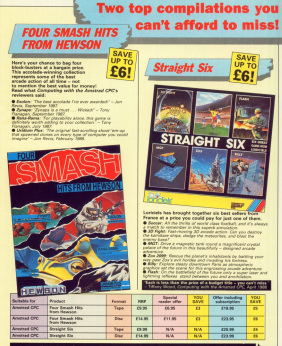

TO ORDER, PLEASE USE THE FORM ON PAGE 53

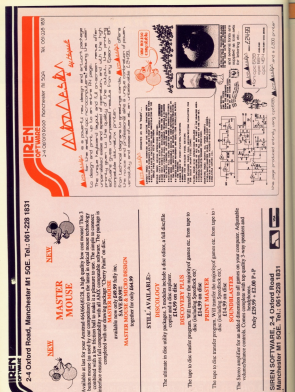

**All Agent Mate** 

# **IPOSTBAG**

**CONTRACTOR CONTRACTOR** First Elizabeth And Antique Index Corp.

Any idea is by arrest share a healt for market Can you a based for drading. Can you sible? - Marché Roberte anawe.<br>Geografi The West of the American Arrest

Text when the carefully

the evening, it is largely free sport from the cost of a local net hour. As soon as one

A single forms closer's A single there coesint wast to maker a lasse want to monitor a range soon moure, Other resides thanks are recovered.

# **Fair shares for** all via Prestel?

entertains area which there tel. And that lan't cheap. L'And that ran't criego.<br>The costs and, of course

acceptable 2 that are conacceptable in they are conminimum for for a few or runarum bie bir a buy er or and the total Encourage to Rear in mind that there's a cable became 33 company as benefit more on the deal miss enneath to cover your other

**If** you are confident that

On prestop you can exceed would have one had you just all regard on about it aut siney clear - it's not, as they age, for widows and

WITH reference to the lister Milled Chrysler and the

with one convenier the firm.

**CONTACT OF CONTACT AND INCOME.** chaches as reserved one ... Team of quite said ex a Haber, receiver.<br>O This sources a hit dishingan

The vest majority of The vest majority as standard fuse **SPORTO TUBE.**<br>The confirmation of the control

who designed the recoller and it's there for safety. and it's treet ret beauty. ematiac would be a larger

current before it blows, and add-one and extra current easiline and extra current without your court records

**Regularly blowing fuses Middleton** 

# CPC wi

**EEE** any for repone with a CPC who have a DMP3140

If your and program that distance calls to Sundwiser before they supplied my with the convert inest for a  $\Delta Y^*$  - the one dist came LYC - Did one did came<br>WB3 5 year for a PC Afra

**Forestown: Congressed of** consumers a consumer but I was told I'd ceed the DMP2160 Joshuannin Awal

Tare to Page 48 h

# **Helpful Basic reading**

**WITH reference to the lanes** Chevrolet in Chinese Corp.

May with the intention of After getting a vary

elementary book on Smit. I ancestowny poor on assess Programming on the Americal By Wysterd at 7.85. it is written for the **DOASE** but is also subscio

AK, Wellang, Margeville AS., WWW.Tel. 051-000.0033 most betalal and J have **Marry a fot by recykled** 

IT the Anni is combined otis, Westerd James Ass Averes 464, 664 & 0128

Americano è un but il A's available like his earlier book it'll be just the states<br>Mr. Toysy is looking for ... **H.R. Homeby, London** 

### $\ddotsc$

MY recommendations to cheap sailor disabi saibh Atlant 200 feet are alread CPA

come in 30 most does which

Jan Süsulair also vereto an eleverinty Anni Arminal

Also The Complete Pro roorgewring in Basir Pe Granada, is very awn't come.

**Disnie for the CFC shat / have** teacht including the bady written and must be nev. - John Shaw, Chichara.

### of Gram Page 47

At one it recovering it was Great afterwood salva rald cas Park gaint<br>COO industries and that they

DE ventore con CS 1 and an though the company of the company Chancements Lewhert on cast a

prince matricebona.<br>The moral la: Don't bay a OMPOMO Au unu COC P.A. and Maybe disk index sell. sove others making the<br>same miniske - Mex Marie navne recepted. - MVR.<br>M. Monodon, Coloford. V. Markeen, Licenson.<br>@ The CARPS166 Is really

The Uterstop is really was it ... CRAP2140 is the one

**ICs chaires**, it comes with ories causing in expertis the CARPINGO has next the DREFJT6D Tuis civer the<br>OAKPYKO is the IRM charge ser cal which includes the modifier or in other

ine sese, is trust not encoupt<br>beginnen compatible, infor-

mation is alven in the manual I first the Panascota<br>EXP1080, at any a few

CAM an observer houstone Price serviced out a construct nave second out a program THE AGE AREA AN ARRAIGNMENT Months except it.<br>Months de 1 adhesita Ahr

important that INKEVE come nated canny the absent to Left hand you can help me

est oppe you can nep ins.<br>En it's bounework is arthing terrible packaged with car

ow die chine. I don't My Annie Anna Vienna en eller

**Country Country - May Did** Group Whitehis Thus are not the right track

The failure on the right track. The following example uses the initial command which

The Audio the WEEN remand without Control or

**b's not the shower** 

- 
- **18 LAFATE AND AROUNDED**

d'atomerrienne as contractive contract.

popided.<br>All is increased between

angloist teatrement hade and

**BE 15 DEED 2008 Toda Ave** 

NE 31 olds cheese 28 to

configurational. This lines time  $\frac{1}{2}$ 

enterink erroming venils is to known a come of the mass. walls to a 1-A line with an **If If meeting craft her** 

will stop it color extrac-

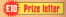

With January (sour there have waited out how to also some annot with it

Manny Airbidge ZZATNE ZZAZEN

**Oh Research ZAYORY NINCE NOTAZZI VYWW.66CZX** 

**Technical Revision State come ZZINNINE WYSTER ZONNIN WOOD** 

**Anada Buita CON COC CREWS CANYON DOGS CON CANNO** 

**Leader Rider LERGON BRIDE** 

That's all take - Jude Colling, London.

### Games ( a lone

COULD you please set me

Cuse the Grantics Advert Seale, Cart also seeking 19 On isolina for a CPC454

# Does DMP3160 hide a

**LECONDY ASSAULAS** America DMP3160 pricem 6126 and on the whole Lass I would find to the wide to

character art in the saints also want to use italics.

An way I have lived in

27 Dave set the cylinter can trail changeler & to 27 N9 2 and a to 27 100 A 73 is ellows me to chance Antonio AM and Sancer section a film.

(1) The arister created change. For P has been defined as 27 62. and a as 22.61 in theory this allows the selective part of the eighth bit

I done not the characters which are conceive to pean the diff and several set to their Ager calves for example the code for 10 is

On printing a sample file  $\sim$ 

Soone cars \$Philips with a AMF in it

it is released company on re-

the eight bit remains we're the eight on rectacts say to problem - Alan League Altared. **B** As for as Lean non-year on

doing overathing as you should A test on car DMP3000 rendured the **NETW DYANA** 

The same thing on the Fansaonic KPX1001 which supports IBMErgon modes

there is a bog in the www. - sniess someone

# **IPOSTBAG**

new net amoutune in Condearbility the horse Ale or she mast be able to proonem or use GAC or Less daris - Carl Barton, 88 **Broader Bd** Sevelthorne Showvery PAL, Swaddwree,<br>Shoke-on-Trent, Stadts, ETE

@ If depends here word your with an Magnesively, COI

If it isn't pulle on to that If it is a series that concele would be getting value for manny, you'd makebb. have trying to sell a are exall than soly aroul whe

/ AM writing companying leave drive chosening the the children company of class made

**Charles in conferences This purchase.** 

how he desires the charge Ferris, Bristol.

**B.A. Shops Sidney was your cars of** series on machine code of print, so there reight be a case for doing a fifty reason done in such a way as to

You can price matti ter's background cables

**BERT ARRESTS WATER** 

New you can have the

Win a tenner! stand modelers and con-

ESCR regell we award Intensation Inttory and

a un.<br>En romo there's rance see room there's rapid reason true aver lively let Terr name

ira pago.<br>Got your pens out,

start writing and you<br>could be era of the means.<br>The address in: Pean. has Concerting room

top, Companing with<br>the Arestrad, Eurosa House, Adioanno Rusk Adherena Mandardia **SK10 SMP** 

**The above the property of the service** 

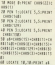

Unforcements it's far two sime schen site for hy strong tent character aristing Santa - It's a let faster The short-test comes

dealersed union a finale pay

As a how the resolver code works, that's not involved for the real cages

**SOZAWA SHE SAVIN** 

strated, accelled meabor *ARTISED TWIN'S CIV* **Continued in the Continues and Country** 

*<u>Vewalaus</u>* 

All contains and producers are All covers are precising and **18 Secrets Free** 

AFAE is an easy antidon to oceanore.<br>Il sono bosset in Situet solo.

a cable, this consists of 50 mins one or write ramber ar - nappher vertrain you the industry And the heart ends to a small where makes it consider on

sca.<br>This inh takes about then **CONT STONE AND STAND AT ANY** property, just switch the Ireses, Capenhagen

C We haven't tried this arthe at your own risk, it may they're not convered up

**Based in colorado programmation** nativismals habited the

W. Ite. February, Jane but Fit targ it's out beyond THE INVENTION OF STRIP OCEA

While continu men to ascer, alsace can you held the Jennary Jenne? When G.A. Bohinson, SandySalder Great, Shireybarr SYL

. Anytody wishing to sell the book should get in touch with Mr. Pedanson direct

With regard to your bug With regard to play you. have been to in in a 1957 19300. 11 ...... point lines where you've

In your case, even though 2160, the existate will be in the data at the end of the

We day't have the staff to offer individual advice, an If there's a genuine prob IT THINK & & GROUND GIVES-<br>THIN, WH'll reciv on these

**CM as Nation CPC6128** Michate Mazzoneth, Via N. Riccio 51, Trapani 51 100, **TWO** 

### **MPLITING** MŠTR ΔП

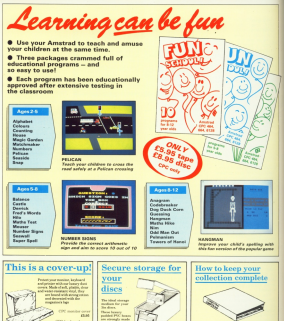

Box bobbs up to 30 lits about £3.95 £3.95

TO ORDER, PLEASE USE THE FORM ON PAGE 53

# **UCTPAN**

# All your favourites are here! COMPLITANCE

**COMPUTE AMSTRAD** 

> Volume 4 сомитлида

A collection of some of the

**A confection of some of**<br>result papular strategy

**Assess from Computing** 

parents and American City PLUS the deministration the statement games

RALITERI

**CREATE** 

AMSTRADE

Volume 3

A robection of some of the A collection of some or the

**WHEEL SPIN** 

ITATIES

**SALORE** 

**The pages** 

plant Confidential saids and

**Avairas cop** PLUS Station and the Contract of the Contract of

AMCTRAN

WENT howeste together the best organisms from canera we ve erought together the best programs from recent.<br>Issues of Computing with the Ametrid CPC to produce those complishing at a year grecial neige

Whatever your interests you'll be delighted with their variety. and by studying the number you will learn so much more about www.com

Wheel Spin - Durys the airy streets, analolog killer Wheel Spin - Burve the Ley 1<br>1910, N-207602 Bis 30 Target<br>Olamond Trap - Clubpe Bis 1 prets the gents. It all sounds **Internation Plan - Prant gunde** of the Houses of Partisinger<br>Monetal - 50 day fields of the color show for cent sing play is this pre-

**FORMATION CONTRACTS (FORMATION CONTRACTS)**<br> **CONTRACTS (FORMATION CONTRACTS)**<br> **CONTRACTS**<br> **CONTRACTS**<br> **CONTRACTS**<br> **CONTRACTS**<br> **CONTRACTS**<br> **CONTRACTS**<br> **CONTRACTS**<br> **CONTRACTS**<br> **CONTRACTS**<br> **CONTRACTS**<br> **CONTRAC** 

chines, availing falling suday

**Ungry Braggers - Cuco Via**<br>Infola antiox on the buffers

Mainesa Érasa - Pray Prix popular durning game fundati Alan pianata<br> Alan Maur pianata<br> Alan Alan Amilan based game to the first principle and alan and<br>  $\alpha$ 

OR MOUT COMPANY NAMES.<br>Autobiography - An International control one in Arts

For Farmer - Learn shout harnes with the Fan Farmers - Learn about factors with this<br>
entertaining game for young childhan<br>
Othelle - Commers assisted the CPC in this classic

Office<br>It is a stronger and shift and the second to a squir on the fit is the second function<br> $\mu$  and the second function party leaders in<br> $\mu$  squire on the fit is a second condition of<br>the second state of the second st

Custom - Pasition multi-opinioned this on a grid<br>This shows test of strategy<br>Rockshell, Place and help, before and environment

OUNTRY - FEACH LOUIS EAST, SHI sales this register processes

### Utilities Galvent

This supply rates collection complex over 30 processes sensitive them object years and mentals as her exemple.<br>There's a miles can't index experts: assumibles, disaspositions and charitages exposurers; must

Otecs to 2004, speed up your drive by fire to be per peri, but out all the ransides in any<br>There programs: produce a shaded somer-dump; add entry satures in any muster skip.<br>If My final your fathers: BESPYBE to any transpo

# TO ORDER, PLEASE USE THE FORM ON PAG.

### **COMPUTING MSTRAD**

# **Perfect companions for your CPC**

**Roder Keen over managers in** printing condition. Up to 12 issues sea firmly part and saids maint roda in are firmly secured with metal room

### $\overline{F}$

**CountMester, Play your Secretive** Osmes wearing these stereo neapprones which connect to your **Milliona** control

### 614.99

**Downloaded Protect your monitor** master dust renown reads of class with strang cotton and deported with the magazine's logo. Children by Contract Contract Contract Contract Contract Contract Contract Contract Contract Contract Contract Contract Contract Contract Contract Contract Contract Contract Contract Contract Contract Contract Contract Con

Children over 53.95 FAAR 9000/2000 referee cover: \$3.95

**Charles This hours nother hours** Desides, This kindy packed box is the to \$5 We disco.

49.95

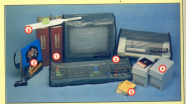

**Bun School Learning can be fun** the classroom. There's three has annung in choose form: 2.6-4-4-44 E-12, with 10 programs in each call. Concerto FR. 95 **Disc £3 05**  Things This simple idea makes Thingi This using a chea massa hyping in Estings so much easy. The monitor rains vehicle strong enough to support this requested.

**ARR CE AC** 

Offer price £5.95

### **Guild of Thieves** AND THEY'S Clude of Thinves is the long-moview You're back in the fantasy world of Keywords, in the side of a raying third sales has senourse, in the sale of a novem tram who has.<br>applied to become a member of the illustrious Quild. There are 79 heartful diversions, a metal-The pumps are was concerned and - Gendall Computing with the **Celur installed Sential Product Sunday ROZ** reader offer FIRM FAMILY **Browned CPCA128 caby** Guild of Thissen TO ORDER, PLEASE USE THE FORM ON PAGE 53

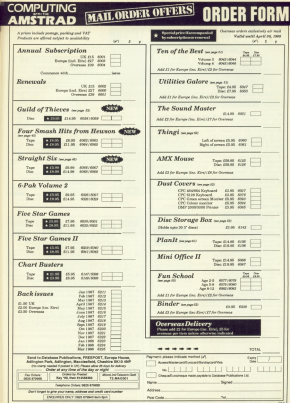

Deryadog with the American CPS

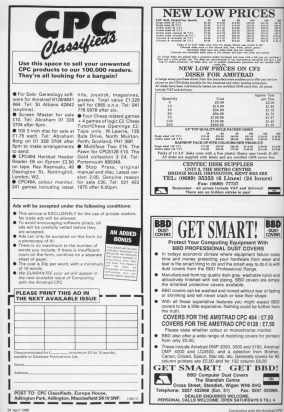

### **IFEATURE**

ART month our complexes Benkreapaner can state and remembranger can state and retrieve records from use Herkwaneger is pulled to detelese from applications, an haulan stream information in the second hank of race that scand to he able to second through it.

Interior yea'd written an address book enjoyers which used Bankman. aser to store a list of names abbresses and telephone combass. If Ewill file reverseless one record per entry and they're laid and to and way abutmasky need porns way of rebissing the information relation to a capitalize

In a commerciant address book you'd have one or two pages for each<br>latter of the alphabet, This means you GH Lanks great of black nanar per range areas or blank paper te Ts and dis are crowced.<br>This system can he made to work on

ens system can be made to work on paper, but presents protess- = you<br>fry to do the same thing with try to do the same thing with lorns areas of countries from to take torps after the meaning that guaryou'd have to deal with the entire fall-

Tillus religibit filmd at a later data that THIS PROPERTY OF THE CONTRACTOR place were 1 lowers oncogn room in one place and not too much in assurant, a storpanise the file

In computer systems there are cared seekintered was of organisism information. but they require sounds seekingand prostatement Ferties staty Easterwaniger has a commund stary would these revolutions.

Inches store property. in abababeting certer you just add there is the end of the file. If you took that energeth on coner, on suscess you'd have to search half the list every tions you seasond to look averageous un Releas 2 or not that's exactly what Benkmannann does but it uses a fast mechine code program.

is used like this

(MOSCALISTAN)

The variable ad is the string you're looking for in the eyers ram off and a series of the second control rather of the was found, or an error code, at and an are cedinal and specify the record marshers selvess the search said start darl and end left. You can see an without at his not at buildeal!

Let's see it in action. East Renkman, and and how is the following show listing. It sets up a record leavely of six-

# **Searching through vour records**

# **IAN SHARPE concludes his series**<br>on the CPC6128's extra memory

and uses a loop to fit the first WA with and uses a loop to his the hist 200 with with spaces, then it inserts www. at 150 hains A&A000

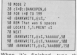

**STER** a finished, type the

**Lineary** 

If you don't tell it reherated BANKFIND sterls searching at the cur rant report and cardos on until it finds a makin or gots to the top of memory. By adding 0 as a third naturates the search starts at record O and you will near that official procedure in Field at NY

ee that chi reports a find at 50.<br>When GANERNO finds a reately in record in that position as the next read

What gloud the second AAAAAA2 anticated property that the second the first con, as if you're stycky data. which exight have multiple matches you reted by resume the search fancy. the new record, and as on right up to the and of the data

no ono of your match has been frome if we hadn't moved the pointer on anion RANERSAD it would still be set search for AAAAAA, (CI first 50 again) because that's the carrent record. This is OK if you want to read or write to 50. 50 (flayer up by the most recycle by any-

FOS. MARKET 23-2 001100

As it is, we moved the pointer on with

**BANKWOTE 44** 

will start at \$5 and come to next the will start at 50 and come to What happens if an engine in forced?

ARRESTS AND TREASURY FOR THE diam'r.

Have we're resuming the search at recent liv: end terminating a sub-

decording to the manual chi should the otherwise healthy reachings Fuethe order to find -2, as I assured Except a hour in the instructions

If we'd missed out the 198 in the and possess that the presence. contain a sequence of six research

gain.<br>Now try this

BW/20,037mmr3,09 **HONDA** 

This illustrates that the second is somespecific, in other words a and A are different and searching for law will not you're reling to work in upper or lewer case and stick to it, competitive stripped with UPPERS or LOWERS as

If the string you search for is shorter then the record length, enly the instead of AKAAAA you'll also have up AKA000 as a mason

AALA would fall to find ALARES because the faurth A is correspond to ealy the characters on to the record length will be compared. There is one

### **IFFATURE**

### 4 From Page 55

often this BANGBAL and a Second ending in 888 but didn't know what the first three characters were. We can reat-has anything With Bankreanana the the character whose deck value

> **MATHLING ORDER** Terminal course & 199

The search shine starts off with forms Benite areas and each only \$500 three Aseii zeres and ends with 1993 --<br>Anni values 66. The zeros are taken by character in this projition as a match" character in this position as a match.<br>So anything ending in 888 will he  $400108$  **XY7010** or hause -

If your are online to can Business-H you are going to use Barkrasssuper for expectation approximately yes well it hask in anale. toppe at opport.<br>Their convenient considers employee at

Let's essure you've written a FURTHER OF RECOVER WITH DETECTIONS OF able availing themselves due if your have 100 recents, they on from 8 to 99

```
AR AND MANN Action for chair
THE FOR THE OR FURNITURES!
```
More that commercial show off and month absorbe plant

condit announced and the records is to come a file for control said the to open a file for output with the to do is to cooke over the compatrecord is set to zero, which is achieved. super contribution, the 1000 that sources reads each recent in sum and is ringed

i Dased.<br>Reading the file back posin is a simi report benefit. Now the conjuktion to recent longth. Most the variable to:<br>hold the rumber of files is zeroed. The **MARIE & MARINER house sweets worth concert!** WHEE. WEND loop reads each record on that when the bone andy it contains

to recover or recovers.<br>The ECS housewed for the year, basis - The ECF keyword, by the way, lesin to begin the read open

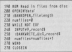

As a prestical executive As a presided exercise, I suppled There concerns it cars acids at ann Library program. Il sels aside an area

uscenanagers records. enviro Stename horaces per protet but arreed with your newtound known beneficiate of Basic and should be knowledge of Basis, you should be

### **QUALITAS PLUS**

in the blood section of the blood of

- . Feel members quelly (RuS)! Principally the same exchange in RUS primary the parameters of the scratched production of constraints of the state of the state of the state of the state of the state of the state of the state of the state of the state of the state of the state of the state
- 
- color. And double height is also available!<br>Powerful formatting! Lines can be antifact with warful komantingi Linus zan be justilad with aque a<br>kon justilaakorj jeno hand sparan zan be ambasklad
- to to esterms of proprieted test.<br>Co-response with four proprieters and many processors, applies from<br>processor, applies from any control test and many processors, applies from many<br>comparison and any comparison test in th
- Fire willigation! Plota with<br>Guid-derely graphics including<br>DMP-1. Corigation with minor  $00000$ details graphics including the CPMS and the MT90, but not the HRS 1.<br>1. Compatible with tensword, Mastertte III, Milk Office if (OPCRT)29-only
- . Expendable Add as bid price put for even before except 40 sets to the figure and put of a set of a set of the band of

Dueller Pas solis pol EN36 (dec), Taje versus ESSR (SPORK on)), Up<br>pub hen solis versus possible. Please Killit you computer, prins and word<br>your UK collect politics (dec) public ES (decision) and EL annual Fast<br>mail units

**NAMES FALLS** Sever Stars Publishing, Sept C.

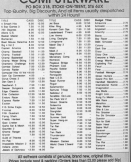

Subject is availability, at authentic test boy or excepted within 24 hours

COMPUTEDWADE

# **IFEATURE**

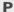

BOTEXY from Assess to a removeled unced organizate for Amatrad calines and by samed versatility and case of use have made it sery pepular. Although nave mikes a sery popular, response difficult to improve upon. Protest can be californized with assessing

Skalendrift is one such addition. It is inquirient is one such advance it is were next word processing a slow and

and the state way simple. What you have ECOCA publication many the business space will automatically be morried after it. Passworthorn, if the purpose Changeler in the portcock is a verser, it

Tune in the constant and even in before you run it because organit has it's useful to add a few lines to the E to use the search of the filles and search for

stindiges.<br>Obje run you will have bee new R\$X4 - 180N (Supershift an) and R334 - rouw puperant are and<br>rCnFF (Kaperahit aff), Prom Protein's command mode you can rise pesse with the 1 and use SON and the history pupilable area of moments and works was versears or recent than this, get in touch with Arnor who That Two get in 1900s week.

For the more technically minded hors's how it works If the Regio loader finds no neves, in

I the Best rosest tods to energy a according to Supershiff's current lo-

150V causes Supershift to divert CHAR (&EEDS) to point to its carry

@ If the sharecter is goo of the manch of all the sharecter is good the purety. character in the keyboard buffer. Blue

@ If the above is not the case, is caps. lock on? If so, leave things alone and

O If caps look is off, is the character

### **Committee with the Anatogorith**

# Cut down on all that shifting

CHRIS NIXON presents a routine to make Protext easier on the fingers

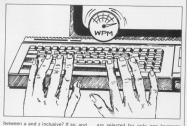

the upper cost flat is set change the chieseler to upper case, clear the same case for and call

**O** If the changest is none of the above These four rules ensure that canitals

are selected for only one keype and performance and compared and any state of normal keyboard input. 150FF reales orioted femore routing

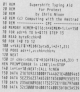

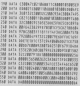

### 

19,00,00,00,00,10,00,10,10,<br>22,10,20,20,20,20,10,10,10,<br>3 The roll by Coltab Line **B** Fire evil for N-BEAR I the the cut in district connectionary tary **B FOR ENT TH STREAD PT CALLING** 188 BER naw gans<br>http://www.com/com/com TPD ALPELLINGUIGHTCAEFHAMPS<br>200 REM Now Schoon<br>The and Lut To Thirap & Museum 200 FEM AND DE TILERE ALEMENT<br>200 Female Alexander Education Concerned .<br>The re-ward was another 200-2110 or was Term probat the cord is yest form and All of seal tota process thirty of sea of the city of the aut M WALLET HAVE STATED TO BE A STATED 278 WHILE INTERNATIONAL P<br>PHONOGRI IMMOURANT<br>288 November 1987 (864) Auto **OM BORN ISLANDSKE AR**<br>200 BAR ISLANDSKE MILITER AV 200 AND AN MARKA ANTI LA RESANATI AND ARRESTS IN A CONSIGNMENT iststaldatsiststaldatsiststat<br>1,1,2,2,2,2,1,1,1,10<br>| hopmai-1:block!!|=4:00,1, 2900,15,2 the correct or street custodisticated 200 FOR CAT TO THILER CLEVELLINES ... å sveikingenåsgerfraven i CA<br>2Priekining (PSEL 1.6×1995) y, Disposition and I . So more and then, Ap AB POSE 342 441 FOCE 342 49<br>Tab Vari 25888 (17,197,7500), 25888 40,40. THE LIGHT 1, LOSE IS MENTION COUNTY GM LOCKY 3.12-PER PURSETS HARRISON **RIGHT** ANDER TANKET ();<br>418 JOSEF R.ISLEEN SLOUDETSDOCTURE<br>8 JOSEF RENDERSTSDOCKER R.ISLEENT DR. Total Liberal L 4M II want two are thousant recent 247 EARLESTO,<br>448 KEM Maw Mar's Postalo **J18 cannot** and to recommend or recommend were to are or capacitative or capacitative near a A IF INCONTRACTOR OF CHARGESTERS THERE the IV INSTRUCTIVE OR DESTRICTIVE THEN N to or more through term and **STE FOR THIODERSE SUBLIMITING AND** THE WAY THAT IS CONTAINING WHILE ARRAIGHT to the rest formed to the fact Sol of people felt may 1.000ff 19,15.700 Vid appelled and up on the trend com-

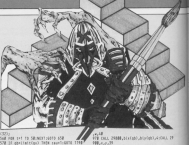

COLUMN 214 AND EXECUTIVE COLUMN 2 CM 10 and (atribu) Tele reach-parts and wastercommunity together the wid-SMM ubrak-aviance-lipsitfikans kal<br>SMM 11-garrierCou) THER reunically TTND a enterprise from your fisher than STEER FRAME Programmer Search 500 Gill channers THEN CALIFICATE THE old atk (Magya Bea Pitlice)<br>600 atussetures[1][ atusse5 DeDk atusse **AN ARTHUR MODERN LI GARDEN** AND ARABICE UNIVERSITY CONTRACTOR CALL THEN AM 14 engineering many state 490 If Mourneyd DNDs 980<br>198 If Hongs 1988 238.01.01 If Ayres AND<br>2021 THEN Home!:0003 TTP 15 IF works and that were appelled and 22 **DE DEL PM** 14 If more tak civil light association 22 IN DE WHEN ME CHIT THE MANAGEME TO THE STORE THE The same The County Toda areas ROR RORT CHRIS TILTARDWANN WA ckOntranieβ THEN THR<br>TMD wires-auto-mor-1.0610-980 199 10 sharterfully lists 142-1112 Of his and in approval case his stonewatcher.com<br>ESM absoluted:numer1:0010.000 EDS IN word from Calculat in presidence 200 Mars 198<br>1988 Mars Francisco (1987)<br>1998 Mars 1998 Political IV Machinese<br>1999 Mars 200 and constructions and chira and **Doll Hill Flay Cure But His Flay fund**<br>KM His recif medii buts Hitum 984 8155 (4) 50 00 3 - 54 (4) 55 2 2 and \$132 Line **100 FER Room Rat and Fallent** 118 cascing cloud candy until 118 If Manball 7411 mortions 11811 44 If Encloped hits second-land THE APPERCIATIVE RELEASED AND TREES HOR = = Noisekinder THE PROGRAM PROGRAMMING

**SHEAM** BOX 2347 Acres 10, 998 and in case and complete the case of FROM CHUL 2019 (COLL 2538 T-14) 2019 1808 OKK 291 ana na ... 19744 24108-1-140 THIS CALL IN **DUE CALL TYTE** 2010.0000.2019 P. Colette, 1642 120819-1308<br>1208 GALL ESTBRUCIOUS 25188, LICEUX 2009 би и антиколепнител и и THE 14 AG AND THE TURNERS OF HALL FM 1888 1908 -1058 -1118 STO THERE END THE TIME THE STATE SILL INC.<br>1888 CALL DINGS, THORT ENERGY LINE INC. 1958 TALL PROGRAMME PRODUCTION FOR **B. BARRELL COM** THREE INSERTIONS ON THE PART THE FULL PRINT FORD 2009 ATTELL PRO the or ancountat-reprojective and are THEFT INTO WHICH IS NOT THE HAND \$200. 1130 IF death! Tele 1100 1158 OF NUMI THEN SHOW PLOAD ALS TIAB armaryle 1011012378 TAL20.PER TURER stands except rape and 1179 renetelf and fame and THE CONTRACTOR **THE REAL CORP.** iit. THE NOM COOR LIFE<br>ORE CALL PERSO PERSONARD PERSITANT THE COMMITTEENT-RECOVERED IN LIST THIS CALL TRAFFLITATION OF LEADS FALK OR 1228 31 sevel 1988 GAL 2488 2000 2000<br>1238 (2001) 1338 2010 162002 20011451<br>1238 (2001) 1248 2008 200-2011 1348 SALTIN HISPANIAN MEMORIAN<br>SALTIN HISPANIAN SANG-KALAN NEUVILLEY, PLOD.<br>Chair and your Procession again. ting preparate the rate the **Clas 4416 200** 1200 VOID CEE ...

THE CALL 25000 (SCATOS) (STORO / 4500), 2

# $IGAMF$

THE WALD COUNTY SUPPORT CONTESS-OF 1978 Norther 1978-1980 Nordstein 1978<br>1988 November 1971-1980 - 2.000 - 2.000 - 2.000<br>1972-1980-2.1980-15.200 - 2.201 - 2.205 - 0. 170 - 180 and 34 1980s arent as tol department **CONSULTANTS** 1030 portMund4 sv10 13 1 51<br>1560 tr utvehl(1) 1969 port<br>1570 mini 1579 MENT<br>1588 FOR UHM 10 pp STEP =1-01010-0110-1 ISM BOCHNISTY FILMER<br>SEMI PEN TAMENT : Ennevatolations TYMER MITERS SHIDLEN New a new York (719) TARR PROVISION a Mundan Padat<br>1918 Mart Delf Bornson<br>1928 Martines Service Cherry State THE PERTENSY YOU NEED ENTITY AT IT!<br>LEECEDS THE PENTIU OF 5 Characters<br>List of SMM (NEED) 2000 tate accuracional distantanti TADE REGISTRACIE ESPANYA<br>TALE IN FURNY TRUSSATE - MEN WORK TABLE THE LIFEST ILAR COR Ford the Adversary Arty thom for the New Meethodo<br>Table of Lengthed from the you to bolen.<br>Lengthe Stationer 19111945 POSTMERT<br>TATE PEN HIGGANIE LUI-POSSO PRINT HEIGH TANE PEN THOUGHOUT ALCOHOMITY THE SOAD TANK PEN INCORPORATE FACTORING INCORPORATION 1988 NEW Complete Extras.<br>1978 PEN INCLUDENT 8.15cPRENTHOMAST 1128 BESTORY TEM-006UN KAD-GUTH 7148 1980 801 2022 21:31 22:38 22:38 22:39 **CONTRACTOR** 1548 FDR ENT OR TERRITORY.<br>1558 Earl enforcement regard to it increased THE ALFRED TO NOTE 200 1560 sevenimbrio pitto 200<br>1570 KEM Machine Codellarite Data<br>1580 Mini Dressley (L.C.) unimerciale la Talegorie (1999) attribut taleboarden IABB 100 advertised to \$2750 state on TATE SEAN AGONE COULD tata venum venus terrat, rebet 200 sare IT This Line or that next stops with an Inid Hall advertising their THE RETURN OF PERSON NAMED IN COLUMN

1988 EF LINGUALES/RESURTATIONS<br>IN PRESIDENTATION OF LEATY DO LIST:<br>1978 Englands which are least as those THE NUTS COMMENTATION CALLY CALLY THE 1788 DATA FERRARISTORES (AAZI'SB/SHAZIEL TH MEN PAPRONED FIREST TO TOP THE AFT GOODSDOODSCCTOOFTCAACTOLTUD THE WILL BESIDES SAVE LINE ROCK2715708 **SAN GEL COCAR COASTALISTERITE WINDS** TEXT SALE COLLINS | COMPOSITION COMPONENTS rasa gata ad24242424242442442402538425381<br>F800 tala sfifotfo@0|ScadeSeminishuruma

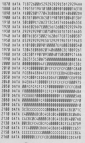

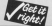

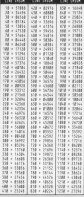

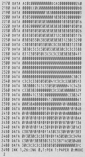

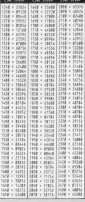

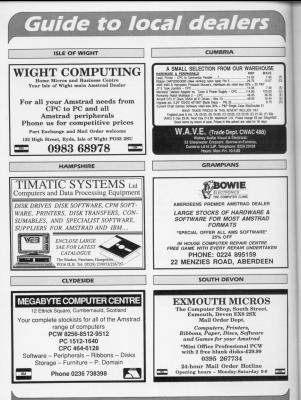

**Carl Jame Co** vay on 0625 878989 now to have YOUR company lociu

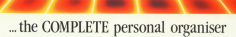

Now there's a simple way to keep track of your money, plan your set out your files and manage your time far more effectively

Planit's three main modules - Personal Accounts, Financial Diary and Card Index - take care of all your day-to-day activities and help you rationalise your fature financial position.

And there are two extra utilities - a Lean Calculator and a Calandar - to complete this remarkable package

about your financial position at any time. Enoug separate asyonsta of your busking, cash transactions. men card payment. Annex as maximum average For reach your cash limit) and as many as 600 di **DATABASE SOFTWAR** 

Cord Dades Create your own address both, above estorary, upo secury two nat, was the twenty opportunity on assembly conducted and sourch. Call up mading labels on your setator.

Financial Blogs All the features of the boot dary - plus much more. Sober up to 15 items per day<br>and have them gutomatically noted in time order

TO ORDER, PLEASE USE THE FORM ON PAGE 53

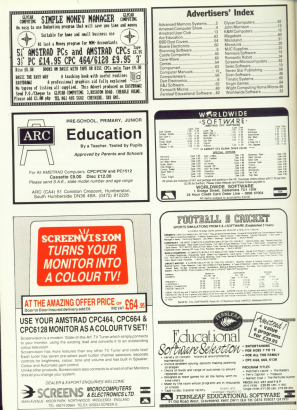

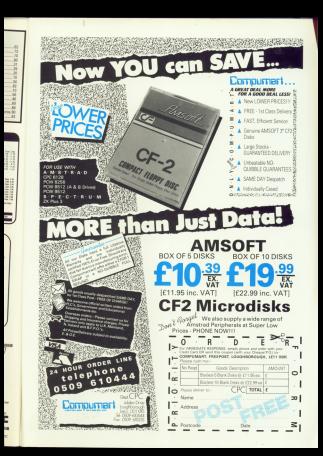

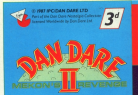

### **WINTER ISSUE 1955**

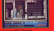

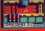

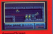